# *Guida alla gestione e rendicontazione dei Piani Formativi Aziendali*

*"Conto Formazione"*

*Aggiornamento 28 ottobre 2014*

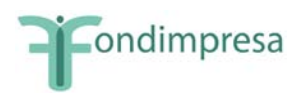

# **INDICE**

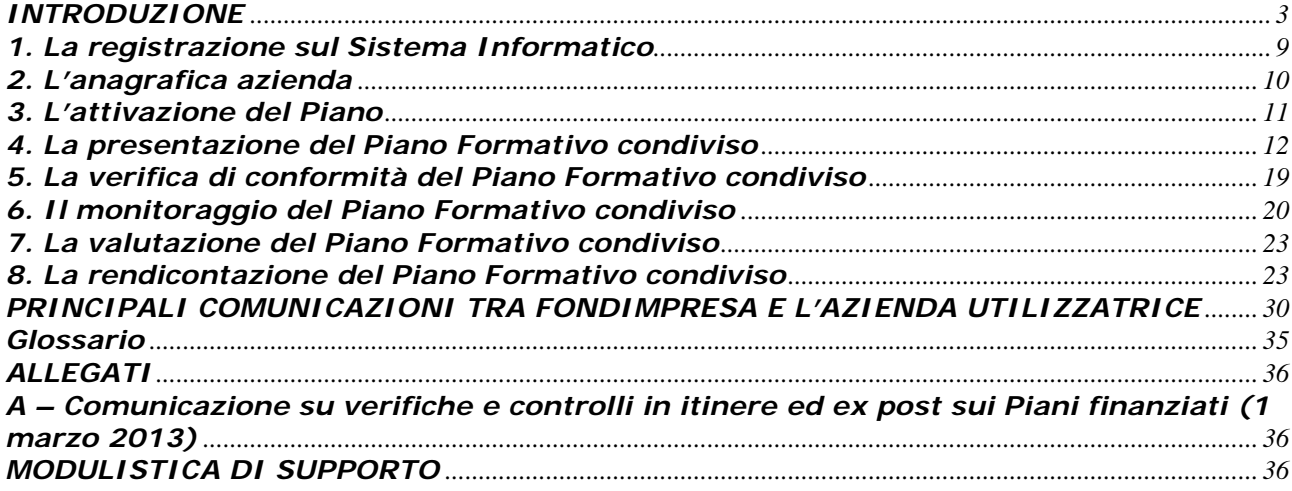

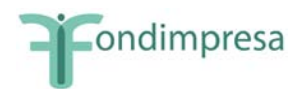

# <span id="page-2-0"></span>*INTRODUZIONE*

Le aziende aderenti a Fondimpresa possono presentare piani formativi - in forma singola o associata – tramite il Sistema Informatico del Fondo con l'obiettivo di migliorare le competenze dei propri lavoratori in tutte le principali aree di attività aziendale, utilizzando il rispettivo "Conto Formazione" (pari al 70% dello 0,30% versato e trasferito dall'INPS a Fondimpresa).

A partire dal 1° gennaio 2015 ciascuna impresa aderente al Fondo può chiedere di ricevere sul proprio Conto Formazione l'80% dei versamenti dello 0,30% acquisiti da Fondimpresa tramite il portale INPS dedicato ai Fondi interprofessionali per la formazione continua (invece del 70% ordinariamente previsto), utilizzando l'apposita funzionalità disponibile sul sistema informatico FPF di Fondimpresa a decorrere da tale data.

L'opzione per l'80% si applica all'impresa aderente rilevata per codice fiscale, in relazione a tutte le matricole INPS aziendali iscritte a Fondimpresa.

La domanda deve essere effettuata sul sistema informatico FPF dal legale rappresentante dell'azienda o dal soggetto da lui delegato. A partire dal momento in cui l'impresa aderente ha compiutamente esercitato l'opzione per l'80% sul sistema informatico FPF, tutti i versamenti dello 0,30% acquisiti da Fondimpresa tramite il portale INPS in relazione a tutte le matricole INPS aziendali vengono trasferiti sul Conto Formazione dell'impresa nella misura dell'80% del totale.

L'impresa aderente interessata può revocare in qualsiasi momento l'opzione per l'80% precedentemente effettuata, utilizzando l'apposita funzionalità del sistema informatico FPF. La richiesta di revoca viene effettuata sul sistema informatico FPF dal legale rappresentante dell'azienda o dal soggetto da lui delegato. A partire dal momento in cui l'impresa aderente ha revocato sul sistema informatico FPF la precedente opzione per l'80%, tutti i versamenti dello 0,30% acquisiti da Fondimpresa tramite il portale INPS in relazione a tutte le matricole INPS aziendali iscritte al Fondo vengono trasferiti sul Conto Formazione dell'impresa nella misura del 70% del totale.

Il sistema informatico FPF consente a ciascuna azienda aderente di visualizzare nella sua area riservata, la percentuale applicata al trasferimento dei suoi versamenti sul Conto Formazione al momento del collegamento, nonché le date di effettuazione della/e opzione/i per l'80% e delle eventuali revoche.

I piani hanno come destinatari finali gli operai, gli impiegati e i quadri per i quali sussista l'obbligo del contributo integrativo di cui all'art. 25 della legge 845/78 (cosiddetto 0,30%). Ad essi vengono assimilati i lavoratori "stagionali" che vengono impiegati ciclicamente con contratto a termine per fare fronte a ricorrenti incrementi della domanda produttiva e i lavoratori posti in cassa integrazione guadagni, o con contratti di solidarietà. Inoltre, possono partecipare alle azioni formative realizzate nei piani del "Conto Formazione, i lavoratori assunti con contratti di inserimento e di reinserimento e gli apprendisti (dal 1° gennaio 2013, per effetto della L. n. 92/2012 - riforma del mercato del lavoro).

Gli apprendisti possono partecipare alle azioni formative previste nei piani del Conto Formazione e, ove non espressamente escluso dai relativi Avvisi, nei piani finanziati con il contributo aggiuntivo del Conto di Sistema. Relativamente alla formazione obbligatoria per gli apprendisti, il finanziamento è ammissibile solo a condizione che non vi sia stata offerta di formazione da parte della Regione secondo le modalità previste della L. 78 del 16/5/2014.

Ai piani aziendali e interaziendali del "Conto Formazione" possono partecipare anche i collaboratori a progetto, nelle forme e con le modalità condivise con le rappresentanze sindacali. La partecipazione dei collaboratori a progetto può essere prevista nella misura massima di 40 ore di formazione per singolo lavoratore.

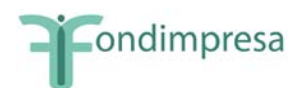

Il Piano formativo viene finanziato con l'utilizzo del "Conto Formazione" dell'azienda proponente a condizione che l'azienda interessata cofinanzi almeno un terzo del suo costo complessivo con risorse proprie (di norma, con la retribuzione dei dipendenti posti in formazione in orario di lavoro).

*Nei piani ordinari del Conto Formazione l'obbligo di cofinanziamento di un terzo a carico delle aziende si intende assolto, senza necessità di rendicontazione del costo dei partecipanti, quando le azioni formative sono svolte dai dipendenti interamente in orario di lavoro e viene rispettato il costo di 165,00 euro per ora di corso del Piano (al netto delle voci di spesa B e V2).* 

*Tale disposizione non si applica al cofinanziamento aziendale richiesto per le ore formative dei dipendenti in servizio che partecipano ai piani con ammortizzatori.* 

La quota di cofinanziamento a carico delle aziende di appartenenza **non è dovuta** per i piani <u>formativi condivisi presentati a partire dal 2009 fino a tutto il 2014</u>, con riferimento ai lavoratori collocati in cassa integrazione, ordinaria o straordinaria, in deroga e per l'edilizia, o con contratti di solidarietà, partecipanti ad attività formative finanziate dal "Conto Formazione", nell'ambito di interventi di riqualificazione professionale, sulla base di intese sottoscritte dalle parti sociali.

I piani a cui partecipano le predette categorie di lavoratori con ammortizzatori sociali, esentati per il periodo 2009 - 2014 dal cofinanziamento a carico delle aziende proponenti, devono essere presentati selezionando la tipologia "*Piano con ammortizzatori*", con le modalità indicate nel successivo paragrafo 4.

Anche quando la partecipazione alla formazione dei lavoratori che si trovano in regime di sospensione del rapporto di lavoro non è esclusiva, in quanto le modalità di applicazione della cassa integrazione o del contratto di solidarietà non consentano una programmazione differenziata delle attività formative per i dipendenti che si trovano in tale condizione rispetto ai lavoratori in servizio, il Piano deve comunque essere presentato come "Piano con ammortizzatori" e la sua condivisione con questa modalità "mista" di gestione della formazione deve risultare dall'accordo sottoscritto con le rappresentanze sindacali.

*Sulla base di quanto previsto negli accordi di condivisione, nel "Piano con ammortizzatori" possono essere previste azioni formative di ampia dimensione, rispondenti alle esigenze di adeguamento delle competenze dei lavoratori sospesi, nonché forme di rimborso delle spese della loro partecipazione alla formazione, nel rispetto di tutte le condizioni specificate nei successivi paragrafi* 4 e 8 *.*

**Per i piani presentati con regime ordinario che in fase di monitoraggio si trasformano in piani con ammortizzatori, in tutto o in parte, è necessario trasmettere a Fondimpresa un nuovo accordo nel quale le parti che hanno condiviso il Piano, concordano sulle nuove modalità di partecipazione dei lavoratori e di gestione delle attività,**  secondo le indicazioni previste nei paragrafi 4 e 8.

Si evidenzia che con gli Avvisi con contributo aggiuntivo al Conto Formazione e con ammortizzatori , Fondimpresa offre un sostegno alle imprese e ai lavoratori coinvolti nella situazione di crisi. Tutta la documentazione è disponibile *sul sito web di Fondimpresa, con accesso alle sezioni "Conto Formazione" e "Avvisi con contributo aggiuntivo".*

## Il Piano Formativo può essere presentato in qualunque momento dell'anno , *salvo i termini previsti dagli Avvisi che concedono contributi aggiuntivi alle risorse del "Conto Formazione"*.

I piani formativi aziendali presentati a valere sul "Conto Formazione" di Fondimpresa devono prevedere **un finanziamento minimo di Fondimpresa pari a 3.000 euro** ed avere *un valore minimo complessivo*, comprensivo della quota a carico dell'impresa proponente,

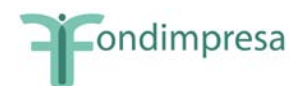

## **almeno pari a 4.500 euro . Tale parametro si applica ai piani presentati a partire dal 3 settembre 2012.**

I piani del "Conto Formazione" che prevedono *l'utilizzo esclusivo* del *voucher formativo*, devono prevedere un finanziamento minimo di Fondimpresa pari a 800 euro ed avere *un valore minimo complessivo*, comprensivo della quota a carico dell'impresa proponente, almeno pari a 1.200 euro .

**Per i piani formativi con ammortizzatori e per i** *piani presentati su Avvisi che fruiscono del contributo aggiuntivo,* si applica solo il parametro del finanziamento minimo.

*In sede di presentazione, ferme restando le predette soglie, il Piano formativo può prevedere un finanziamento massimo di Fondimpresa pari alla somma tra gli importi disponibili sul "Conto Formazione" dell'azienda proponente e l'importo del "maturando" stimato.*

Il "maturando" è una linea di credito resa disponibile da Fondimpresa per dare all'azienda la possibilità di utilizzare anticipatamente per la presentazione dei piani, ai soli fini del preventivo, anche i versamenti attesi nei mesi successivi.

Per le aziende che hanno aderito a Fondimpresa da più di un anno il "maturando" è pari ad una annualità media di contributi (viene ricalcolato ad inizio di ogni anno).

Nel caso in cui non risultino versamenti trasferiti dall'INPS nel corso dell'ultimo anno di riferimento, il "maturando" è pari a zero.

Per le aziende che aderiscono in corso d'anno "il maturando" viene determinato, a seguito della comunicazione dell'iscrizione da parte dell'INPS a Fondimpresa, sulla base del parametro medio di 40 euro per ogni dipendente risultante dai dati forniti dall'INPS e trasferiti sul Sistema Informatico di Fondimpresa.

L'importo del "maturando" viene evidenziato dal Sistema Informatico nella funzionalità "Conto Aziendale" e nella sezione "Risorse" del Piano formativo.

In caso di aziende agricole i versamenti maturandi stimati non possono essere calcolati ed evidenziati dal Sistema Informatico per la mancata assegnazione da parte dell'INPS della matricola contributiva e per le diverse modalità anche temporali di accredito dei contributi da parte dell'Istituto.

Il finanziamento riconosciuto a consuntivo per il Piano non può in ogni caso superare le disponibilità effettive presenti sul "Conto Formazione" dell'azienda titolare alla data di presentazione del rendiconto finale. In nessun caso il "maturando" può essere utilizzato per la rendicontazione delle spese.

Il responsabile aziendale può consultare il "Conto Formazione" attraverso la funzionalità "Conto Aziendale" e verificare "data" e "anno di adesione" sulla base dei dati trasferiti dall'INPS al Fondo.

Nel testo degli Avvisi di Fondimpresa sono evidenziate le condizioni particolari applicabili ai piani formativi aziendali che possono beneficiare del finanziamento aggiuntivo a sostegno delle imprese aderenti di dimensioni minori.

**L'intera gestione del Piano Formativo deve essere realizzata con il Sistema Informatico** di Fondimpresa [\(http://pf.fondimpresa.it\)](http://pf.fondimpresa.it/), una volta effettuata la *registrazione* finalizzata all'acquisizione di *login* e *password*.

L'azienda registrata deve:

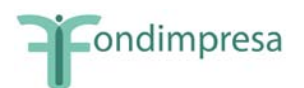

- 1. compilare l'anagrafica azienda;
- 2. attivare il Piano;
- 3. presentare il Piano;
- 4. monitorare il Piano;
- 5. rendicontare il Piano.

Queste fasi sono illustrate in dettaglio nei prossimi paragrafi.

Le istruzioni operative per operare sulla piattaforma on-line nelle predette fasi sono riportate nel *Manuale Utente Aziendale* disponibile nella sezione *download*.

In generale:

- per poter *presentare il Piano*, devono essere compilati tutti i campi *dell'anagrafica aziendale*, salvo gli estremi bancari.
- per *poter rendicontare il Piano* è necessario aver realizzato il *monitoraggio*.

**Il Piano con gli allegati (compreso il mandato collettivo, in caso di piani interaziendali), va presentato a Fondimpresa esclusivamente tramite il Sistema Informatico**, sul quale vanno poi inseriti tutti i dati di gestione delle azioni formative, con le modalità previste nella Guida.

**Il Piano presentato tramite il Sistema Informatico**, *stampato e debitamente sottoscritto dal legale rappresentante*, non **va inviato a Fondimpresa nè all'Articolazione Territoriale** interessata ma deve essere conservato pressa la sede dell'azienda titolare *insieme con l'originale di tutti gli allegati e con la documentazione originale relativa alla gestione delle attività formative* (registri delle presenze, fogli firma partecipanti, etc.).

*Alla conclusione del Piano* tale documentazione deve essere sottoposta al revisore legale dei conti *per la relazione di certificazione delle spese del Piano* ed essere tenuta a disposizione per eventuali verifiche del Fondo o controlli disposti dal Ministero del Lavoro.

La veridicità di tutti i dati inseriti nel Sistema Informatico di Fondimpresa e la conformità all'originale dei documenti allegati nel medesimo Sistema, autocertificate dall'azienda titolare del Piano ed attestate dal revisore legale dei conti in sede di rendicontazione, sono condizioni imprescindibili per il finanziamento del Piano realizzato.

*La rendicontazione del Piano deve essere inviata a Fondimpresa tramite il Sistema Informatico*, con le modalità evidenziate nel successivo paragrafo 8.*Il rendiconto inserito nel Sistema, con gli allegati previsti dalla Guida,* deve essere trasmesso a Fondimpresa *in*  **formato cartaceo con sottoscrizioni in originale**, ovvero tramite casella di posta elettronica certificata (P.E.C.) dell'impresa titolare all'indirizzo di posta certificata **[fondimpresa.contoformazione@pec.it.](mailto:fondimpresa.contoformazione@pec.it)**

Il rendiconto e gli allegati eventualmente trasmessi a FONDIMPRESA tramite P.E.C. possono essere costituiti da:

- a) *originali in formato elettronico sottoscritti con firma digitale*;
- b) *copie* di originali su formato cartaceo con firma/e autografa/e, *scansionate su supporto informatico.* In tal caso, tali copie devono essere *sempre corredate da una dichiarazione dell'azienda interessata*, *sottoscritta con firma digitale, che attesta la loro conformità agli originali in possesso di chi li trasmette*.

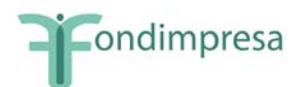

Le attività formative e non formative devono essere avviate nel rispetto dei tempi indicati dal Piano. Il Piano deve concludersi, con la presentazione del rendiconto finale delle spese, entro 12 mesi dalla data di autorizzazione avvio attività o, se presente, dalla data di avvio anticipato.

Prima della data di avvio di ciascuna azione formativa è possibile effettuare la variazione in diminuzione del totale delle ore allievo delle singole azioni formative previste nel Piano formativo approvato, quando tale riduzione *non supera il 20% del totale delle ore allievo* programmate per ciascuna azione.

Fondimpresa provvede all'annullamento del Piano, le cui spese restano interamente a carico dell'azienda titolare, nel caso in cui non siano stati effettuati, nei termini previsti, l'avvio della attività, l'invio del monitoraggio, o non siano pervenute, entro i termini assegnati, le integrazioni richieste nelle fasi di presentazione, monitoraggio o rendicontazione.

Provvede inoltre all'annullamento del Piano nel caso in cui, decorsi 30 giorni dalla comunicazione di sollecito del Fondo, non sia stata presentata la rendicontazione del Piano.

## **Nell'ambito del Piano approvato sono considerate valide esclusivamente le azioni formative per le quali, alla loro conclusione, siano rispettate tutte le seguenti condizioni:**

- a) il totale delle ore allievi effettive (somma delle ore di frequenza dei partecipanti nel registro dell'azione) è almeno pari al 50% del monte ore allievi programmato prima dell'avvio della formazione;
- b) il totale delle ore delle giornate inserite nel calendario dell'azione è almeno pari al 75% delle ore corso programmate prima dell'avvio della formazione;
- c) almeno il 30% dei partecipanti previsti prima dell'avvio delle attività ha frequentato almeno il 65% delle ore corso programmate prima dell'avvio della formazione.

Le riduzioni delle ore allievo in misura maggiore rispetto ai predetti criteri sono consentite solo nel caso in cui siano contenute in un **nuovo accordo** tra le parti sociali che hanno condiviso il Piano, **stipulato prima della conclusione delle azioni formative interessate.**

Qualora intervenga tale nuovo accordo di rimodulazione fra le parti che hanno condiviso il Piano, si farà riferimento alla nuova programmazione, per effettuare il computo della percentuale di realizzazione e, quindi, della validità delle azioni formative (ore di durata del corso e numero di lavoratori partecipanti).

*Si ricorda infine che, a seguito della modifica del Regolamento di Fondimpresa deliberata dai Soci il 10 dicembre 2008, autorizzata dal Ministero del Lavoro con DM 351/V/08 del 29 dicembre 2008, le risorse trasferite dall'Inps nel corso di un anno per ciascuna impresa aderente, e disponibili sul rispettivo "Conto Formazione" presso Fondimpresa, devono essere utilizzate dalla stessa azienda entro i successivi 2 (due) anni , a far data dall'anno 2009.*

Le risorse annuali del "Conto Formazione" di ciascuna azienda aderente *non utilizzate, in tutto o in parte, entro tale termine***,** vengono destinate ai piani formativi, e alle attività propedeutiche alla loro realizzazione, promossi direttamente dal Fondo a vantaggio di tutte le aziende aderenti, anche in base a criteri solidaristici tra i territori, i settori e nei confronti delle imprese minori ("Conto di Sistema").

Tra le risorse annuali del "Conto Formazione" sono compresi anche gli eventuali importi registrati in entrata nell'anno considerato a seguito di portabilità in entrata o di eventi societari. Gli utilizzi effettuati sono conteggiati al netto di eventuali variazioni in diminuzione su impegni precedenti (es. piani annullati, rendicontazione o liquidazione inferiore al preventivo).

*La decisione assunta dai Soci del Fondo intende stimolare il pieno e rapido utilizzo di tutti i "conti formazione" per realizzare i piani aziendali e, nello stesso tempo, evitare l'accumulo di* 

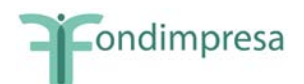

*ingenti residui finanziari, garantendo un impiego produttivo, tempestivo ed efficace delle risorse non utilizzate per finanziare piani del "Conto di Sistema" in favore della generalità imprese aderenti, comprese quelle che hanno difficoltà a realizzare direttamente i piani in azienda con il proprio "Conto Formazione", con particolare attenzione alle esigenze di adattamento delle competenze e di riqualificazione derivanti da situazione di crisi.*

A titolo esemplificativo delle scadenze dei termini di utilizzo delle risorse del Conto Formazione:

- dal 1° gennaio 2014 sono state riacquisite alla programmazione diretta del Fondo le risorse affluite sul Conto Formazione aziendale nel 2011 e non utilizzate, in tutto o in parte, sul "Conto Formazione" entro la conclusione del biennio 2012-2013.
- dal 1° gennaio 2015 saranno riacquisite alla programmazione diretta del Fondo le risorse affluite sul Conto Formazione aziendale nel 2012 e non utilizzate, in tutto o in parte, entro la conclusione del biennio 2013-2014.
- nel 2016 le risorse affluite sul Conto Formazione aziendale nel 2013 e non utilizzate, in tutto o in parte, nel biennio 2014-2015 non saranno riacquisite alla programmazione del Fondo. Infatti, in considerazione dei gravi ritardi nel trasferimento dei versamenti dell'anno da parte dell'INPS, peraltro ridotti per effetto del prelievo operato ai sensi del D.L. n. 54/2013, convertito con modificazioni dalla L. n. 85/2013, il Consiglio di Amministrazione di Fondimpresa ha deliberato di spostare al 31.12.2016 il termine per l'utilizzo delle risorse affluite sul Conto Formazione nel 2013.
- dal 1° gennaio 2017 saranno pertanto riacquisite alla programmazione diretta del Fondo le risorse affluite sul Conto Formazione aziendale nel 2013 e nel 2014 e non utilizzate, in tutto o in parte, entro la conclusione del periodo 2014-2016.

**Le risorse annuali del Conto Formazione non utilizzate nei termini prima indicati, stabiliti nell'Accordo Interconfederale recepito nel Regolamento di Fondimpresa, vengono trasferite dal Conto Formazione di ciascuna azienda aderente al Conto di Sistema con il quale Fondimpresa provvede al finanziamento degli Avvisi, con la scrittura "Storno periodico al conto sistema al \_\_/\_\_/\_\_\_" .** 

**Tale operazione costituisce, a titolo definitivo, un'uscita del conto aziendale interessato, conteggiata in diminuzione dai versamenti in entrata anche in caso di successiva richiesta di "portabilità" delle risorse ad altro Fondo (art. 19, comma 7 bis, L. 28.1.2009, n. 2, di conversione del D.L. 29 novembre 2008, n. 18).**

**In presenza della revoca dell'adesione a Fondimpresa, le disponibilità risultanti sul "conto formazione" dell'azienda interessata alla data della revoca vengono riacquisite da Fondimpresa e gli eventuali piani formativi dell'azienda, per i quali Fondimpresa non abbia ancora liquidato il finanziamento alla data di revoca dell'adesione, vengono annullati con contestuale revoca del finanziamento eventualmente autorizzato, a meno che non sia stata già presentata la rendicontazione del Piano interessato.** 

**In caso di revoca con contestuale richiesta di "portabilità" ad altro Fondo del 70% dei versamenti dell'ultimo triennio, al netto dell'ammontare eventualmente già utilizzato per finanziare propri piani formativi, verificata la sussistenza dei requisiti richiesti dalla normativa,** *Fondimpresa trasferisce al Fondo di destinazione l'importo risultante dal saldo contabile del Conto Formazione dell'azienda richiedente nel triennio precedente alla data della revoca dell'adesione* **(entrate per versamenti Inps e operazioni societarie, al netto delle uscite per liquidazione piani del Conto Formazione, imputazione somme del Conto Formazione per la partecipazione a piani sugli Avvisi del Conto di sistema, storno periodico somme inutilizzate al Conto di Sistema, etc.).** 

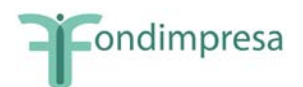

*Nel caso di richiesta di "portabilità",* **l'importo dello storno periodico delle somme non impiegate sul Conto Formazione, effettuato nel triennio antecedente alla data della domanda di "portabilità" da parte dell'azienda interessata, rientra pertanto nell'ammontare già utilizzato,** *in applicazione del Regolamento di Fondimpresa***, che viene detratto dai versamenti dell'ultimo triennio trasferiti ad altro Fondo."**

*Nelle sezione "Conto Formazione" del sito www.fondimpresa.it, sono riportati aggiornamenti, chiarimenti e precisazioni in relazione alle risorse del "Conto Formazione" ed alla presentazione, alla gestione ed alla rendicontazione dei piani formativi.*

## <span id="page-8-0"></span>**1. La registrazione sul Sistema Informatico**

Per registrarsi sul Sistema Informatico di Fondimpresa bisogna:

- aver aderito a Fondimpresa;

- cliccare il link "Registrazione" del sito www.fondimpresa.it;
- scegliere la voce "**Responsabile aziendale**";
- compilare i dati richiesti (i campi con asterisco sono obbligatori);
- accettare l'informativa sulla privacy (d.lgs 196/2003);
- cliccare su "**Invia**".

Se l'azienda ha più matricole INPS è sufficiente effettuare la registrazione per una soltanto di esse.

Il Sistema Informatico notifica tramite mail all'indirizzo di posta elettronica indicato nella maschera di registrazione la "presa in carico della registrazione".

Per le aziende agricole che effettuano l'adesione a Fondimpresa attraverso la denuncia aziendale DMAG, non viene fornito dall'INPS un numero di matricola.

Per consentire a queste ultime di accedere all'area riservata FPF, Fondimpresa genera una matricola ad hoc da associare al codice fiscale e all'anagrafica azienda forniti dall'INPS. La matricola così generata sarà riconoscibile dal suffisso "AG" seguito da otto cifre numeriche (AGxxxxxxxx) assegnate dal Sistema Informatico.

Anche l'azienda agricola aderente (*esclusivamente* con DMAG) potrà pertanto registrarsi all'area riservata del sito di Fondimpresa inserendo il codice fiscale aziendale e spuntando la casella "azienda agricola" ed accedere al dettaglio del proprio conto formazione.

Dal 12 febbraio 2013 **è possibile ricevere via PEC le credenziali** di accesso alla piattaforma. Per richiedere la ricezione immediata delle credenziali (l'invio sarà effettuato tramite PEC) è indispensabile l'uso della **firma digitale** . La procedura si compone dei seguenti passaggi:

- 1. Durante la compilazione della richiesta di registrazione a nome del Responsabile Aziendale occorre *selezionare la ricezione tramite PEC e inserire un indirizzo PEC* .
- 2. Al momento dell'invio della richiesta di registrazione, il sistema genera un'autocertificazione resa ai sensi del DPR 445/2000 che il legale rappresentante dell'azienda dovrà firmare digitalmente: occorre *scaricare tale autocertificazione*.

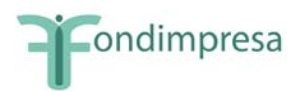

- 3. Una volta apposta la firma digitale (per il momento è accettata solo la firma CAdES .p7m), occorre *ri-caricare a sistema il file firmato* .
- 4. il sistema, dopo aver effettuato le opportune verifiche (validità della firma, coerenza tra firmatario e dichiarante ecc.), invia le credenziali di accesso all'indirizzo PEC specificato e rilascia una ricevuta utile in caso di disguido nella ricezione della PEC (nel qual caso contattare l'helpdesk); alternativamente darà un messaggio di errore se si è verificata qualche anomalia.

L'utilizzo della firma digitale è previsto anche nei casi in cui è necessario richiedere nuovamente l'invio delle credenziali via e-mail (consultare le <u>FAQ</u>).

Si comunica che il costo sostenuto relativo all'attivazione della firma digitale può essere rendicontato nel primo Piano formativo presentato dopo la registrazione, a condizione che la Posta Elettronica Certificata venga utilizzata per l'invio di tutti i documenti e le comunicazioni inerenti al Piano stesso secondo quanto previsto dalla presente Guida.

Per consentire alle aziende aderenti di adeguarsi al nuovo sistema di rilascio delle credenziali, la precedente procedura rimarrà attiva **fino al 30 aprile** 2013 Fino a tale data le imprese che ancora non sono dotate di firma digitale possono richiedere la ricezione delle credenziali tramite posta cartacea. In questo caso, durante la compilazione dei dati del Responsabile Aziendale occorre selezionare invio postale e, una volta inseriti tutti i dati necessari, inviare la richiesta di registrazione: Login e Password verranno spedite in busta chiusa, a mezzo posta prioritaria, all'attenzione del legale rappresentante all'indirizzo della sede legale dell'azienda risultante dai dati INPS.

*Per motivi di sicurezza, trascorsi sei mesi senza che l'azienda l'adoperi, la password viene automaticamente disabilitata*.

*Nella sezione "Come Registrarsi" del sito [www.fondimpresa.it](http://www.fondimpresa.it/) sono riportate le procedure di rilascio e di gestione delle credenziali.*

## <span id="page-9-0"></span>**2. L'anagrafica azienda**

Al primo accesso sul Sistema Informatico con *login* e *password*, l'azienda aderente, nell'ambito dei dati trasmessi dall'INPS e connessi all'accantonamento dello 0,30%, deve dichiarare "appartenenti", tramite apposita funzionalità del Sistema Informatico, le matricole INPS di cui ha attualmente la titolarità. In tale modo, le relative risorse, tramite il "Conto Formazione", potranno essere utilizzate per la gestione del Piano formativo.

I dati relativi alle aziende iscritte al Fondo sono importati nella base dati del sistema Fondimpresa in modo automatico dal sistema informativo dell'INPS.

Il completamento dell'anagrafica relativa all'azienda deve avvenire entro la presentazione del Piano formativo (cfr. paragrafo 4).

Per semplificare l'accesso alle informazioni associate all'azienda aderente al Fondo, il sistema presenta i dati in maschere distinte. Nell'area in oggetto sono disponibili tre schede così identificate:

• *Unità Produttive,* i cui dati richiesti sono:

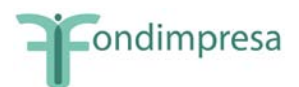

- o Per l'anagrafica: Denominazione, Matricola INPS, Codice Fiscale, Partita Iva, Natura giuridica, Settore di attività economica, Indirizzo, Cap, Comune, Provincia, Codice ISTAT, anno di costituzione, multilocalizzazione (si/no), presenza della rappresentanza sindacale in azienda (si/no);
- o Per le dimensioni dell'unità produttiva: numero di operai, impiegati, quadri e dirigenti divisi per sesso.
- *Rappresentante e Sede Legale,* i cui dati richiesti sono:
	- o Per il rappresentante legale: Nome, Cognome, Telefono, Fax, E-Mail, Estremi di un documento di riconoscimento (tipo, numero, rilasciato il, rilasciato da)
	- o Per la sede legale: Indirizzo, CAP, Comune, Provincia, Telefono, Fax, E-Mail
- *Estremi Bancari* i cui dati, richiesti prima della presentazione del rendiconto, sono:
	- o Intestazione conto, Banca, IBAN sul quale saranno accreditati i crediti maturati nei confronti di Fondimpresa.

Il responsabile aziendale può inserire le integrazioni o le eventuali variazioni rispetto alle schede anagrafiche comunicate dall'INPS e compilare eventuali ulteriori anagrafiche riferite ad unità produttive non individuate dall'INPS. A tale scopo dovrà utilizzare la funzione "inserisci nuova unità produttiva", presente nella sezione "Anagrafica azienda" del sistema informativo on-line.

Si evidenzia che la piena conoscenza delle unità produttive delle imprese aderenti assume un rilievo decisivo per la programmazione e la gestione delle attività e delle risorse di Fondimpresa.

## <span id="page-10-0"></span>**3. L'attivazione del Piano**

L'attività iniziale dell'intero processo di gestione dei piani formativi è l'attivazione/creazione di un nuovo Piano. Per poter procedere all'attivazione Piano è necessario:

- − definire il titolo del Piano;
- − associarvi uno o più referenti di Piano;
- − indicare la tipologia di Piano prescelta tra:
	- "**Piano Ordinario**";
	- "**Piano con ammortizzatori**" (cassa integrazione, contratto di solidarietà);
	- "**Piano ordinario con richiesta di contributo aggiuntivo**".
	- "**Piano con ammortizzatori con contributo aggiuntivo.** Quest'ultima tipologia *viene disciplinata esclusivamente da un'apposita "Guida"* allegata all'Avviso che la istituisce.

L'opzione "Piano ordinario con richiesta di contributo aggiuntivo" deve essere effettuata ogni volta che un'azienda aderente di dimensioni minori intende accedere al contributo previsto dagli Avvisi di Fondimpresa.

Il responsabile aziendale richiede la registrazione del/i referente/i del Piano inserendo i seguenti dati: Nome, Cognome, Indirizzo, cap, provincia, Telefono, Fax, E-Mail. Tale modalità

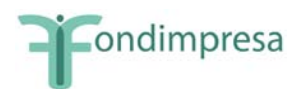

abilita il referente del Piano alla compilazione del Piano e a seguire lo svolgimento delle attività nelle varie fasi.

A seguito dell'attivazione del Piano, il responsabile aziendale e i referenti di Piano associati riceveranno una *e-mail di notifica.*

## <span id="page-11-0"></span>**4. La presentazione del Piano Formativo condiviso**

Per poter procedere alla presentazione del Piano, di qualsiasi tipologia, è necessario, nell'area dedicata alla descrizione:

• associare al Piano l'azienda o le aziende partecipanti (in caso di Piano aggregato, interaziendale).

Si precisa che, in caso di Piano interaziendale, anche le aziende aggregate (diverse dall'aggregante-mandataria) devono essere registrate sul Sistema Informatico di Fondimpresa e aver completato la propria anagrafica aziendale (cfr. par. 2).

I soggetti partecipanti al Piano formativo interaziendale, anche con eventuale utilizzo dei versamenti maturandi stimati, devono sottoscrivere il mandato collettivo con contestuale procura all'incasso secondo il *modello 1* (scaricabile dall'area "Conto Formazione" del sito [www.fondimpresa.it](http://www.fondimpresa.it/) e nella sezione *download* del Sistema Informatico di Fondimpresa).

Le organizzazioni facenti parte di reti associative e le aziende facenti parte di gruppi/reti di imprese tra loro collegate, aderenti a Fondimpresa, possono partecipare ai Piani formativi rivolti al personale dipendente della rete di appartenenza anche conferendo un mandato collettivo con contestuale procura all'incasso in favore dell'azienda di servizi formativi controllata. Tale azienda, *ancorché non partecipante al Piano con propri dipendenti*, assume il ruolo di soggetto capofila nella presentazione, nella gestione e nella rendicontazione del Piano formativo, incassando da Fondimpresa, in nome e per conto delle organizzazioni/aziende partecipanti con propri dipendenti, le somme alle stesse erogate a titolo di finanziamento delle attività formative rendicontate.

*Nell'ambito delle organizzazioni facenti parte di reti/confederazioni associative, la facoltà di partecipare ai Piani formativi rivolti al personale dipendente della rete di appartenenza conferendo un mandato collettivo con contestuale procura all'incasso in favore dell'azienda di servizi formativi controllata, è concessa solo alle organizzazioni di rappresentanza che fanno parte della rete/confederazione associativa, mentre è esclusa per le singole imprese che aderiscono alle predette strutture di rappresentanza.*

- indicare i referenti del Piano ;
- definire l'area di intervento (tra quelle proposte: Sistemi territoriali, Ambiente sicurezza e innovazione organizzativa, Sviluppo organizzativo, Innovazione tecnologica, Competenze tecnico-professionali, Competenze gestionali e di processo, Qualificazione/riqualificazione);
- descrivere motivazione e obiettivi del Piano. Specificare le Finalità del Piano tra quelle proposte: Competitività d'impresa/innovazione; Competitività settoriale; Delocalizzazione/Internazionalizzazione; Formazione ex-lege (obbligatoria); Formazione in ingresso; Mantenimento occupazione; Manutenzione/aggiornamento delle competenze; Mobilità esterna, outplacement, ricollocazione; Sviluppo locale;

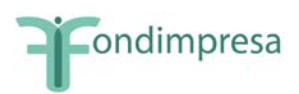

• indicare il numero totale di lavoratori che saranno coinvolti nel Piano suddivisi in operai, impiegati e quadri (da calcolare una sola volta); il totale delle ore di formazione (monte ore allievo del Piano, somma del monte ore allievo delle singole azioni formative - n. partecipanti x n. ore corso); il totale delle ore corso; indicazione delle unità produttive coinvolte. Il dato relativo al n. ore corso e al monte ore allievo viene calcolato automaticamente sulla base delle informazioni inserite nella sezione azioni formative.

In caso di associazione al piano di lavoratori appartenenti a nuove unità produttive diverse da quelle indicate in "dimensione piano" in fase di monitoraggio di controllo del piano (cfr. par. 6), l'azienda deve inviare a Fondimpresa un'autocertificazione ai sensi del DPR 445/2000, sottoscritta dal legale rappresentante dell'azienda e per conoscenza alle parti firmatarie dell'accordo di condivisione del piano, attestante le motivazioni della modifica. Se invece cambia anche l'ambito regionale di appartenenza dei lavoratori, occorre produrre **un accordo di rimodulazione nel quale le parti che hanno condiviso il piano e i firmatari in rappresentanza delle nuove unità produttive coinvolte**, concordano le nuove modalità di partecipazione dei lavoratori. Tali comunicazioni devono essere inviate a Fondimpresa *tramite fax al n.* 06.69.54.2324 *o PEC all'indirizzo* **[fondimpresa.contoformazione@pec.it.](mailto:fondimpresa.contoformazione@pec.it)** e per conoscenza tramite fax o e-mail *all'Articolazione Territoriale di riferimento (in caso di piani multiregionali all'Articolazione Territoriale che ha effettuato la verifica di conformità).*

• definire la data di avvio delle attività formative e quella di conclusione (che indica il termine massimo per la presentazione della rendicontazione). La data di "avvio delle attività formative del Piano" indica l'inizio previsto delle attività formative; in sede di presentazione del piano i 12 mesi decorrono da tale data. Qualora l'azienda scelga di effettuare l'avvio anticipato o riceva l'autorizzazione prima della data di "avvio delle attività formative del Piano", i 12 mesi di durata massima del piano formativo decorreranno dalla data di autorizzazione all'avvio delle attività o, se presente, dalla data di avvio anticipato. Eventuali proroghe sono ammesse esclusivamente fino alla durata massima di 12 mesi, per i soli piani che prevedono un periodo di svolgimento inferiore a 12 mesi. In tal caso, la richiesta di proroga deve essere formulata mediante apposita funzionalità *Richiesta Proroga* presente nella maschera di stato del Piano, disponibile 30 giorni prima della scadenza del termine previsto per la conclusione delle attività. Fondimpresa valuterà la concessione della proroga nei termini richiesti, *se adeguatamente motivata* . La nuova data di conclusione del Piano sarà riportata nella sezione del formulario "data avvio e conclusione".

L'eventuale richiesta di proroga per completare esclusivamente *l'attività di rendicontazione* deve essere formulata *mediante motivata comunicazione*, sottoscritta dal legale rappresentante dell'azienda, ed inviata a Fondimpresa *tramite email al seguente indirizzo: [rendicontazionecontoformazione@fondimpresa.it](mailto:rendicontazionecontoformazione@fondimpresa.it)* prima della scadenza del termine previsto per la conclusione del Piano.

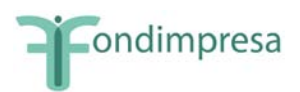

- Indicare gli estremi dell'accordo sindacale di riferimento, aziendale, territoriale o settoriale, (Descrizione accordo, Regione, Provincia, Data e *per ciascun firmatario* (Nome, Cognome, Organizzazione, Livello, Incarico, E-Mail). Si ricorda che tale accordo, sottoscritto dai firmatari, anagraficamente riconoscibili, deve essere conservato in originale dall'azienda titolare, a disposizione per eventuali verifiche. Nella sezione "**accordi sindacali**" del Formulario del Piano, dopo aver compilato i campi previsti, **devono essere obbligatoriamente allegati** (link "aggiungi allegato" ): i file dei seguenti documenti (*copie elettroniche risultanti dalla scansione degli originali cartacei sottoscritti*):
	- *accordo sindacale di riferimento*, sottoscritto dalle parti, **in cui sia chiaramente espressa la condivisione del piano, anche con riferimento ad eventuali azioni formative che rientrano nell'ambito dell'Accordo Stato Regioni del 21.12.2011 ai sensi dell'art. 37 del D.Lgs. n.81/2008. In caso di Avvisi con contributo aggiuntivo è necessario specificare l'Avviso di riferimento**;
	- *mandato collettivo con contestuale procura all'incasso* (*solo in caso di Piano interaziendale* ) sottoscritto dai legali rappresentanti delle imprese (lo schema è scaricabile dall'area "Conto Formazione" del sito Fondimpresa e dalla sezione *download* del *Sistema Informatico* Fondimpresa – Modello 1);
	- *verbale di costituzione del Comitato di Pilotaggio* (*nel caso in cui il Piano coinvolga almeno 300 lavoratori, per piani aziendali, o almeno 500 lavoratori per piani interaziendali- art. 7 Regolamento Fondimpresa),*

Inoltre,

#### *per i piani formativi con ammortizzatori rivolti ai lavoratori sospesi :*

- *autocertificazione*, resa ai sensi del DPR 445/2000 con allegato documento di identità del dichiarante, *con la quale il legale rappresentante dell'azienda attesta*, sotto la propria responsabilità, *di aver richiesto all'Amministrazione competente* (Inps/Ministero del Lavoro) *l'integrazione salariale prevista dalla normativa vigente*, specificando la data di presentazione della domanda e il periodo del trattamento (*per i Piani presentati dal momento in cui è stato sottoscritto l'accordo sindacale di condivisione ed è stata regolarmente presentata la relativa richiesta di integrazione salariale*);
- *provvedimento relativo alla domanda di concessione del trattamento di integrazione salariale* o di autorizzazione al contratto di solidarietà *(in tutti gli altri casi*);

## *per i Piani che prevedono la richiesta del contributo aggiuntivo di Fondimpresa :*

• *dichiarazioni rese secondo i modelli previsti dall'Avviso di riferimento*.

*Fino alla attivazione sul Sistema Informatico della funzionalità che consente di inserire separatamente più allegati,* i predetti documenti da allegare al Piano devono essere inseriti *in unico file formato pdf* tramite la funzionalità "aggiungi allegato" nella sezione Accordi sindacali. In caso di impossibilità al caricamento del file, in via del tutto straordinaria, gli allegati possono essere inviati a Fondimpresa **via fax al n. 06.69.54.2324** e all'Articolazione Territoriale di riferimento mediante fax o e-mail.

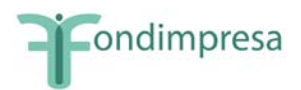

Saranno presi in considerazione solo i fax recanti la chiara indicazione del numero identificativo del Piano (ID) assegnato dal Sistema e dell'azienda titolare.

• descrivere l'articolazione del Piano in azioni. Per ciascuna azione formativa (ossia per ciascun "Corso") sarà necessario specificare: Titolo, Settore di intervento dell'azione formativa secondo la classificazione Orfeo/Murst, n. lavoratori partecipanti, n. ore corso, eventuale fornitore, Territorio interessato (*ossia la provincia in cui opera abitualmente la maggior parte dei lavoratori coinvolti nella formazione*), l'eventuale certificazione degli esiti (tra quelle proposte: Dispositivi di certificazione rilasciati dall'organismo realizzatore o dal Fondo; Dispositivi di certificazione regionali; Acquisizione titoli riconosciuti (patentini conduzione caldaie, etc); Acquisizione di certificazioni standard in materia di informatica e lingue straniere; Acquisizione di crediti ECM o altri crediti previsti da Ordini Professionali), il livello, la finalità specifica, la tipologia del progetto (tra quelle proposte), la collocazione temporale, il programma di dettaglio (brochure con calendario e contenuti) se l'azione formativa è un voucher, le modalità formative e le relative tematiche.

Si precisa che ciascuna edizione di uno stesso corso è da intendersi come singola azione formativa.

*Ciascuna azione formativa per i lavoratori in cassa integrazione e con contratto di solidarietà, può avere una durata non superiore a 300 ore e deve distribuirsi nell'arco di tre mesi, salvo che nell'accordo di condivisione del Piano le parti sociali non motivino e condividano la necessità di una maggiore durata, entro un massimo di 400 ore e/o di quattro mesi.*

Per i soli partecipanti ad azioni *Voucher* saranno richiesti già in fase di presentazione del Piano i relativi dati: Cognome, Nome, Codice Fiscale, Unità produttiva di appartenenza, Cittadinanza, Data di nascita, Provincia di residenza, Titolo di studio, Sesso, Tipologia contrattuale, Contratto collettivo applicato, Inquadramento, Area aziendale di appartenenza, Anzianità di servizio.

Si precisa che questi stessi dati saranno richiesti per tutti i partecipanti (quindi anche quelli non associati a *Voucher*) in fase di monitoraggio.

Nel caso di formazione individuale con modalità *voucher* sarà richiesto inoltre, il costo previsto per ciascun partecipante a tale tipologia di attività. I lavoratori interessati al *voucher* dovranno firmare la scheda di propria competenza inserita nel Piano.

Nei piani di tipo interaziendale non può essere prevista formazione individuale con modalità *voucher*.

È prevista la possibilità di importare i dati relativi all'anagrafica partecipanti da Sistemi Informatici esterni al Sistema Fondimpresa.

- Specificare se l'organizzazione del Piano è interna e/o esterna all'azienda e descrivere il relativo assetto organizzativo nella realizzazione del Piano.
- Dettagliare il preventivo finanziario sulla base delle seguenti voci di spesa:

*A. Erogazione della formazione***:** a questa voce fanno riferimento tutti i costi relativi alla erogazione della formazione (tra i quali docenza, tutoraggio, coordinamento, certificazione delle competenze etc.).

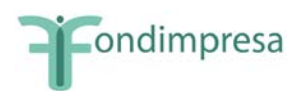

*B. Costo del personale in formazione***:** tale costo si riferisce alla retribuzione lorda, oneri assistenziali e previdenziali, TFR, XIII e XIV mensilità, riferiti al personale relativamente al periodo in cui lo stesso è impegnato nel Piano di formazione. In particolare, tale tipologia di costo può costituire esclusivamente quota di cofinanziamento a carico dell'azienda, anche in misura superiore al valore minimo richiesto pari ad un terzo dell'importo complessivo del Piano.

Tale *quota di cofinanziamento*  non è dovuta in caso di "Piano ordinario con contributo aggiuntivo" e di "Piano con ammortizzatori" (nel periodo in cui tali interventi sono attivabili) con riferimento alla partecipazione dei *lavoratori collocati in cassa integrazione, ordinaria o straordinaria*, in deroga e per l'edilizia e con contratto di solidarietà. Pertanto, nel "Piano con ammortizzatori" il cofinanziamento a carico dell'azienda deve essere previsto solo per l'eventuale partecipazione di lavoratori in servizio, in misura pari ad un terzo della spesa complessiva in preventivo rapportata alla percentuale di frequenza di tali dipendenti rispetto al totale ore allievo del Piano.

*Per i piani ordinari del Conto Formazione interamente svolti in orario di lavoro, che rispettano il costo di 165,00 euro per ora di corso (al netto delle voci di spesa B e V2) indicato più avanti nella "Guida", l'obbligo di cofinanziamento di un terzo a carico delle aziende si intende assolto senza necessità di rendicontazione del costo dei partecipanti. In tal caso l'impresa interessata provvede ad imputare nella voce B (o V2 per i voucher), a preventivo e a consuntivo, un importo esattamente pari ad 1/3 del costo totale del Piano , senza necessità di documentare il costo del personale in formazione. La collocazione temporale di ciascuna azione formativa deve ovviamente risultare "durante l'orario di lavoro" anche dal sistema informatico.* 

*Tale disposizione non si applica al cofinanziamento aziendale richiesto per le ore formative dei dipendenti in servizio che partecipano ai piani con ammortizzatori.* 

*C. Attività preparatorie e di accompagnamento:* in questa voce sono ricompresi i costi relativi alla preparazione ed accompagnamento delle azioni formative quali progettazione esecutiva, orientamento partecipanti, etc.. Tali costi sono ammissibili dalla data di presentazione del Piano fino alla conclusione di tutte le attività nel termine previsto dal Piano.

**D. Gestione del Piano:** in questa voce sono ricompresi i costi relativi alla gestione delle azioni formative quali ad esempio amministrazione, viaggi relativi al personale impegnato nella realizzazione delle attività indicate nel Piano, etc., nonché i costi del revisore dei conti che certifica il Piano. Fanno inoltre parte di questa voce, i costi generali riconosciuti forfetariamente nella misura del 5% del totale dei costi del Piano, se quest'ultimo è inferiore ad euro 250.000, e nella misura del 4% nel caso in cui sia superiore a 250.000 euro.

In tale voce possono essere ricompresi i costi, documentati, di viaggio, vitto e alloggio del personale in formazione per i corsi svolti al di fuori della regione di provenienza.

Tali costi sono ammissibili dalla data di avvio delle attività autorizzate fino alla conclusione di tutte le attività nel termine previsto dal Piano.

*E1. Rimborso spese lavoratori sospesi***:** la voce comprende esclusivamente il rimborso spese, con gli eventuali oneri a carico dell'azienda, che l'impresa può erogare ai partecipanti in cassa integrazione e con contratto di solidarietà. Tale rimborso spese è di tipo forfettario e ripartito nell'intero periodo di durata dell'azione formativa, **secondo condizioni e modalità di erogazione che devono essere riportate nell'accordo tra le parti sociali** nell'ambito dei piani formativi presentati a partire dal 2009 fino a

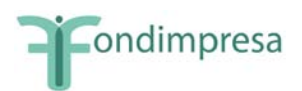

tutto il 2014. L'importo massimo del rimborso ammissibile per lavoratore in cassa integrazione partecipante alla formazione, in ragione di ogni ora di durata dell'azione formativa, è pari a 1,5 euro, al lordo degli oneri a carico del lavoratore.

In sede di rendiconto tale importo, insieme con gli oneri a carico dell'azienda, viene riconosciuto nell'ambito del contributo a carico di Fondimpresa solo per i lavoratori in cassa integrazione che hanno frequentato almeno l'80% delle ore di corso, salvo i casi di documentata forza maggiore o di assenza in funzione dell'applicazione di normative nazionali in materia di congedi parentali o maternità.

Per i piani *già presentati con le modalità transitorie (prima dell'aggiornamento piattaforma informatica con l'attivazione della voce E1)*, in sede di rendicontazione sarà possibile utilizzare la voce **E1 Rimborso spese lavoratori sospesi** , inizialmente aggregata alla voce A.

*E2. Altre spese per lavoratori sospesi***:** la voce comprende esclusivamente il rimborso spese per la copertura assicurativa relativa al periodo di formazione dei lavoratori in cassa integrazione e con contratto di solidarietà. Tale disposizione si applica ai piani presentati a partire dal 2009 fino a tutto il 2014.

*V1. Voucher Formazione*: in questa voce sono ricompresi i costi della formazione individuale fruita con modalità voucher.

*V2. Costo Personale*: costo del personale che fruisce della formazione individuale con modalità voucher (da calcolare e imputare come nella voce B).

*V4. Gestione voucher:* questa voce deve essere utilizzata solo in caso di piani che prevedono l'utilizzo esclusivo del *voucher* formativo, per imputare la eventuale spesa per la certificazione del revisore, nella misura massima del 10% del costo complessivo del Piano, comunque entro il limite di euro 3.000. In tutti gli altri casi, ivi compresi i piani che prevedono un utilizzo solo parziale del *voucher* formativo, tutti i costi di gestione del Piano, tra i quali la spesa per la certificazione del revisore, devono essere inseriti nella macrovoce D.

Per le voci di spesa di cui alle lettere C e D si dovranno osservare i massimali di spesa così attribuiti, salvo quanto previsto negli Avvisi di riferimento:

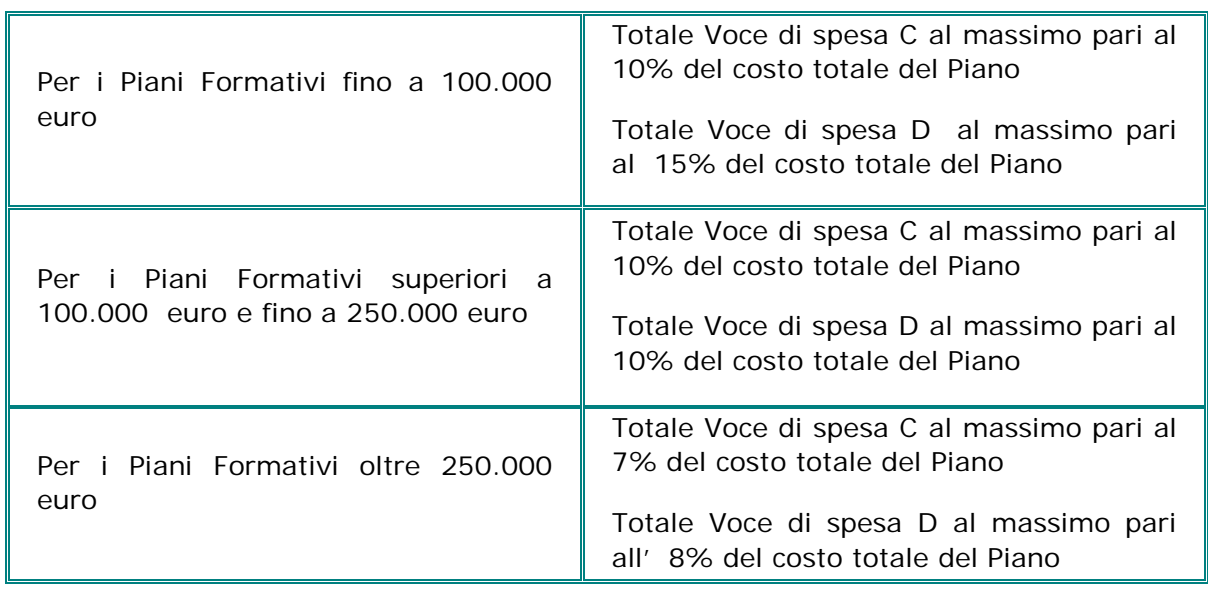

#### **Massimale di spesa per le voci C e D**

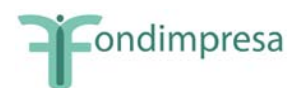

*Ciascun fornitore non può ricevere nel medesimo Piano Formativo affidamenti per un importo complessivo superiore a euro 180.000,00 (centoottantamila).*

Le voci di spesa C e D non sono ammissibili per i <u>piani aziendali individuali</u> (solo *voucher* formativo).

Solo per tali piani con soli *voucher* formativi, il costo della certificazione del revisore può essere imputata nella voce V4 ed è ammissibile nella misura massima del 10% del costo complessivo del Piano, comunque entro il limite di euro 3.000.

Nel caso di piani formativi aziendali che prevedono anche azioni formative con *voucher*, i massimali di spesa per le voci C e D, riportati nella tabella precedente, si applicano sul costo complessivo del Piano al netto delle spese per i *voucher* (Voci V1 e V2).

L'azienda beneficiaria potrà realizzare tutte le attività previste nel Piano formativo direttamente (rendicontando i relativi costi sostenuti) e/o attraverso il ricorso a prestazioni di terzi.

• Precisare da quale "Conto Formazione" dovranno essere stornati i costi relativi al Piano.

Il Piano Formativo può prevedere un finanziamento massimo di Fondimpresa pari alla somma tra gli importi disponibili sul "Conto Formazione" dell'azienda proponente e l'importo dei versamenti maturandi stimati, che viene evidenziato nella sezione "Risorse" del Sistema Informatico (cfr. Introduzione).

**Per tutti i piani che nell'ambito del preventivo e del consuntivo dovessero superare il parametro di costo massimo ora corso di euro 165,00 (al netto delle voci di spesa B e V2), Fondimpresa provvede alla puntuale verifica di congruità delle spese imputate. In linea generale, sulla base della rilevazione complessiva sui piani sinora finanziati da Fondimpresa, tale parametro di costo orario risulta infatti adeguato a sostenere la completa realizzazione delle attività formative.**

Dopo aver terminato la presentazione del proprio Piano, **completo di tutti gli allegati inseriti nella sezione "Accordi Sindacali"** è necessario:

- stampare dal Sistema Informatico copia del Piano attraverso la funzionalità *Esporta formulario*;
- farlo sottoscrivere dal legale rappresentante dell'azienda proponente (o Suo delegato).

Il Piano sottoscritto deve essere *conservato* dall'azienda titolare insieme *con l'originale* di tutti i documenti allegati in versione elettronica sul Sistema Informatico di Fondimpresa. Tale documentazione deve essere sottoposta al revisore legale dei conti per la relazione di certificazione delle spese del Piano ed essere tenuta a disposizione per eventuali verifiche del Fondo o controlli disposti dal Ministero del Lavoro.

In sede di rendicontazione finale (cfr. successivo paragrafo 8) il legale rappresentante dell'azienda deve dichiarare, tra l'altro, la veridicità di tutti i dati inseriti nel Sistema Informatico nelle fasi di presentazione e di gestione del Piano e la conformità agli originali dei documenti allegati in formato elettronico sul medesimo Sistema Informatico o inviati tramite fax secondo le istruzioni della Guida (modelli 4, 4.1, 5 e 5.1 allegati alla Guida). Il revisore legale dei conti deve altresì verificare e attestare tali circostanze nella sua relazione di certificazione delle spese (modelli 2 e 2.1 allegati alla Guida).

La veridicità di tutti i dati inseriti nel Sistema Informatico di Fondimpresa e la conformità all'originale dei documenti allegati nel medesimo Sistema o inviati tramite fax, secondo le istruzioni della Guida sono condizioni imprescindibili per il finanziamento del Piano realizzato.

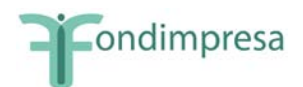

*Solo in caso di impossibilità al caricamento nel Sistema Informatico del file con l'accordo sindacale e gli altri allegati al Piano, i documenti inseriti nel Sistema,* **con l'indicazione del codice identificativo e del titolo del Piano**, dovranno essere trasmessi a Fondimpresa mediante fax e all'Articolazione Territoriale di riferimento mediante fax o email.

## <span id="page-18-0"></span>**5. La verifica di conformità del Piano Formativo condiviso**

Dopo la presentazione del Piano, viene attivata direttamente dal Sistema Informatico di Fondimpresa la fase di "verifica di conformità del Piano".

Tale attività consiste nella verifica di completezza e coerenza dei dati indicati nel Piano, nonché della corrispondenza dell'accordo.

L'attività di verifica viene effettuata, dall'Articolazione Territoriale e da Fondimpresa, di norma entro 30 giorni a decorrere dalla data in cui il Piano viene presentato tramite il Sistema Informatico.

*In caso di piani che coinvolgano più ambiti regionali o in applicazione di specifiche disposizioni degli Avvisi, la verifica di conformità dei piani può essere svolta direttamente da Fondimpresa nazionale. Ciò può avvenire anche per le aziende appartenenti a grandi gruppi che presentino piani formativi regionali, in presenza di norme contrattuali e/o a seguito di accordi quadro sindacali relativi a progetti formativi definiti anche per i siti territoriali.*

Nel caso in cui dovessero riscontrarsi carenze, potranno essere richieste all'azienda le opportune integrazioni, i 30 giorni decorreranno dalla data di presentazione del Piano formativo adeguatamente modificato.

Eventuali **modifiche e/o integrazioni** al Piano devono essere fornite **entro 30 giorni dalla comunicazione di richiesta da parte delle A.T. o di Fondimpresa Nazionale (salvo diverse disposizioni previste nei singoli Avvisi del Conto Formazione). Decorso il predetto termine** senza che siano pervenute le modifiche e/o integrazioni richieste, Fondimpresa provvede all'annullamento del Piano, le cui spese restano interamente a carico dell'azienda titolare.

In caso di esito positivo della verifica, Fondimpresa comunica all'azienda l'autorizzazione a dare corso alle attività tramite l'e-mail di notifica e si potrà procedere con l'inserimento dei dati di monitoraggio (cfr. par. 6).

Quando il Piano formativo è multiregionale, Fondimpresa procede, tramite apposita funzionalità, ad assegnare l'attività di verifica di conformità all'Articolazione Territoriale maggiormente coinvolta nelle attività del Piano, salvo diversa richiesta. L'indicazione dell'Articolazione Territoriale di competenza sarà comunicata all'azienda tramite l'e-mail di notifica.

A seguito dell'emissione di delibera del finanziamento da parte del CdA, i referenti di Piano riceveranno l'e-mail di notifica.

*Qualora l'azienda abbia necessità di realizzare con urgenza le azioni formative del Piano*, *può avviare le attività sotto la propria responsabilità anche subito dopo la presentazione del Piano* tramite l'apposita funzionalità del Sistema Informatico di Fondimpresa **("Avvio anticipato")** e può quindi procedere con l'inserimento dei dati di monitoraggio (cfr. paragrafo 6).

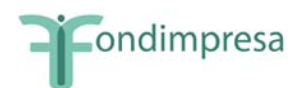

In tal caso, tramite la medesima funzionalità del Sistema Informatico, l'azienda *dichiara di essere consapevole* che, in caso di esito negativo dell'istruttoria, *nulla potrà richiedere a Fondimpresa a titolo di finanziamento del Piano stesso* .

Fermo restando quanto sopra, l'azienda che ha effettuato l'avvio anticipato in attesa dell'autorizzazione di Fondimpresa può svolgere le attività formative del Piano a condizione che proceda all'inserimento dei dati di monitoraggio nel Sistema Informatico.

## *Se Fondimpresa non approva il Piano, tutte le spese sostenute per la sua presentazione e realizzazione restano interamente a carico dell'azienda interessata.*

L'esito negativo della verifica di conformità del Piano presentato viene comunicato da Fondimpresa all'azienda proponente anche solo con notifica inviata dal sistema informatico, sul quale, tramite apposita funzionalità, l'impresa interessata può presentare ricorso inviando motivata richiesta entro il termine massimo di 30 giorni di calendario.

L'azienda dovrà utilizzare necessariamente lo spazio dedicato alle note di lavorazione del piano per motivare adeguatamente l'istanza di ricorso e trasmettere tramite fax al n. 06.69.54.2324 o PEC all'indirizzo [fondimpresa.contoformazione@pec.it,](mailto:fondimpresa.contoformazione@pec.it) la relativa documentazione. Fondimpresa comunica al Referente di Piano l'accettazione o il rifiuto dell'istanza di ricorso presentata tramite piattaforma informatica FPF.

## <span id="page-19-0"></span>**6. Il monitoraggio del Piano Formativo condiviso**

Fondimpresa ha previsto la realizzazione di un monitoraggio delle attività, utilizzando gli indicatori richiesti dal Ministero del Lavoro, salvo disposizioni aggiuntive.

L'attività di monitoraggio è volta ad acquisire i dati di tipo qualitativo e quantitativo ai fini della piena conoscenza degli interventi formativi.

E' necessario, a tal fine, disporre di informazioni riguardanti:

- le caratteristiche del Piano Formativo condiviso,
- le caratteristiche dei partecipanti,
- le caratteristiche delle imprese.

I dati previsionali utili al monitoraggio "ex ante" verranno acquisiti tramite la trasmissione del Piano formativo condiviso.

L'attività di monitoraggio in "itinere" ed "ex post" verrà effettuata elaborando i dati trasmessi attraverso la compilazione delle sezioni del Sistema Informatico dedicate.

La verifica della completezza delle informazioni e dei dati di monitoraggio verrà realizzata dalle Articolazioni competenti per Territorio e da Fondimpresa.

L'attività di monitoraggio deve essere realizzata <u>prima della rendicontazione del Piano</u> ed è costituita da due fasi:

• Monitoraggio di controllo: consente di inserire la programmazione dell'attività formativa ossia il Calendario (Data, Ora inizio, Ora Fine –nel caso in cui sia prevista, indicare la pausa – obbligatoriamente Sede, Metodologia, Tematica e Argomento della lezione) e l'elenco degli allievi (in questa fase è richiesto il solo Nome, Cognome, Codice Fiscale, Unità produttiva di appartenenza; gli altri dati – che possono comunque già essere inseriti saranno obbligatori in fase di monitoraggio procedurale) tramite piattaforma informatica .

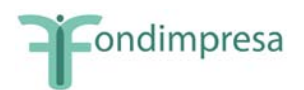

Si procede quindi all'associazione degli allievi all'azione formativa cui parteciperanno. Solo in questa fase sarà possibile eliminare i nominativi dei lavoratori non effettivamente coinvolti nelle azioni formative.

*Il monitoraggio di controllo deve essere realizzato entro il giorno precedente all'avvio dell'azione cui si riferisce, verificando anche che sia stato riportato l'indirizzo esatto della sede formativa.*

Prima della data di avvio di ciascuna azione formativa è possibile effettuare, nella maschera di calendario, la variazione in diminuzione delle ore allievo delle singole azioni formative previste nel Piano formativo approvato, quando tale riduzione non supera il 20% del totale delle ore allievo programmate per ciascuna azione.

#### **Fondimpresa effettua visite di verifica sul corretto e regolare svolgimento delle attività finanziate, secondo quanto previsto nella** *Comunicazione* **"Allegato A" della presente Guida, che ne costituisce parte integrante e sostanziale.**

Si precisa che le informazioni sulle azioni formative devono essere aggiornate per eventuali variazioni, **entro il giorno precedente a quello** in cui queste si realizzano (*si può procedere, in via straordinaria, all'integrazione e/o correzione dei dati di monitoraggio solo nei casi in cui, al momento del caricamento dei dati di attività, si è verificata una disfunzione tecnica della piattaforma informatica accertata dal gestore della stessa a seguito di tempestiva segnalazione tramite e-mail all'indirizzo [help@pf.fondimpresa.it](mailto:help@pf.fondimpresa.it) con l'indicazione in oggetto dell'ID. Piano, sigla DSF, Regione, problematica incontrata).*

*Per i piani presentati con regime ordinario che in fase di monitoraggio si trasformano in piani con ammortizzatori, in tutto o in parte, è necessario trasmettere a Fondimpresa (tramite fax al n.* 06.69.54.2324 *o PEC all'indirizzo*  **[fondimpresa.contoformazione@pec.it,](mailto:fondimpresa.contoformazione@pec.it)** indicando con chiarezza nell'oggetto della comunicazione il numero identificativo del Piano*), oltre alla documentazione relativa al regime di sospensione, un nuovo accordo nel quale le parti che hanno condiviso il Piano, concordano sulle nuove modalità di partecipazione dei lavoratori e di gestione delle attività, secondo le indicazioni previste nei paragrafi 4 e 8.*

In caso di associazione al piano di lavoratori appartenenti a nuove unità produttive diverse da quelle indicate in "dimensione piano" in fase di monitoraggio di controllo del piano (cfr. par. 6), l'azienda deve inviare a Fondimpresa un'autocertificazione ai sensi del DPR 445/2000, sottoscritta dal legale rappresentante dell'azienda e per conoscenza alle parti firmatarie dell'accordo di condivisione del piano, attestante le motivazioni della modifica. Se invece cambia anche l'ambito regionale di appartenenza dei lavoratori, occorre produrre **un accordo di rimodulazione nel quale le parti che hanno condiviso il piano e i firmatari in rappresentanza delle nuove unità produttive coinvolte,** concordano le nuove modalità di partecipazione dei lavoratori. Tali comunicazioni devono essere inviate a Fondimpresa *tramite fax al n.* 06.69.54.2324 *o PEC all'indirizzo*  **[fondimpresa.contoformazione@pec.it.](mailto:fondimpresa.contoformazione@pec.it)** e per conoscenza tramite fax o e-mail *all'Articolazione Territoriale di riferimento (in caso di piani multiregionali all'Articolazione Territoriale che ha effettuato la verifica di conformità).*

Tale documentazione è indispensabile per l*'approvazione del monitoraggio finale del Piano da parte delle A.T. e di Fondimpresa.*

Il monitoraggio di controllo potrà essere trasmesso, attraverso apposita funzionalità, tramite piattaforma informatica solo al termine dell'inserimento di tutti i calendari di attività e relative informazioni.

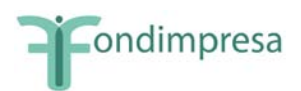

• Monitoraggio procedurale: consente di verificare i risultati finali del Piano formativo per quanto riguarda le ore di presenza degli allievi rispetto a quelle previste e tipologia di lavoratori coinvolti. In questa fase è necessario completare l'anagrafica dei partecipanti (oltre al Nome, Cognome, Codice Fiscale, Unità produttiva di appartenenza già inseriti nella fase di monitoraggio di controllo, dovranno essere imputati Codice fiscale Azienda, Unità produttiva di appartenenza, Cittadinanza, Data di nascita, Provincia di residenza, Titolo di studio, Sesso, Tipologia contrattuale, Contratto collettivo di riferimento, Inquadramento, Area aziendale di appartenenza e Anzianità di servizio), indicare il numero di allievi assunti in base alla legge 68/99 (distinguendo tra classe di età e sesso) e imputare il numero di ore di presenza per ogni allievo relative a ciascuna azione.

Il referente del Piano dovrà inoltre fornire copia dei verbali del Comitato di Pilotaggio eventualmente costituito (per piani aziendali con almeno 300 lavoratori e piani interaziendali con almeno 500 lavoratori – art. 7 Regolamento Fondimpresa) a supporto dell'avvenuta formazione tramite fax o e-mail *all'Articolazione Territoriale di riferimento (in caso di piani multiregionali all'Articolazione Territoriale che ha effettuato la verifica di conformità)* e a Fondimpresa *tramite fax al n.* 06.69.54.2324 *o PEC all'indirizzo*  **[fondimpresa.contoformazione@pec.it,](mailto:fondimpresa.contoformazione@pec.it)** indicando con chiarezza nell'oggetto della comunicazione il numero identificativo del Piano. Tale documentazione è indispensabile per l*'approvazione del monitoraggio finale del Piano da parte delle A.T. e di Fondimpresa.*

**Qualora le parti sociali abbiano condiviso la realizzazione di azioni formative che rientrano nell'ambito di applicazione dell'Accordo Stato Regioni del 21.12.2011 in tema di formazione dei lavoratori ai sensi dell'art. 37 del D.Lgs. n. 81/2008, le attività formative devono necessariamente conformarsi alla disciplina in esso contenuta e per tali azioni formative deve essere evidenziata la rispondenza alle previsioni dell'Accordo Stato Regioni pubblicato nella GURI dell'11 gennaio 2012.**

**Tale evidenza, con espressa attestazione della loro conformità in termini di durata, contenuti, modalità di svolgimento e di frequenza, deve essere poi fornita a conclusione dei piani interessati attraverso la seguente documentazione:**

- − **il verbale conclusivo del Comitato paritetico di Pilotaggio dei piani del Conto Formazione in cui ne è prevista la costituzione , con attestazione che:**
	- **nel Piano non sono state svolte azioni formative che rientrano nel campo di applicazione dell'Accordo Stato Regioni del 21.12.2011 in tema di formazione dei lavoratori ai sensi dell'art. 37 del D.Lgs. n. 81/2008, pubblicato nella G.U. dell'11 gennaio 2012.**

## *(ovvero, se sono presenti azioni formative che rientrano nella disciplina dell'Accordo)*

 **le seguenti azioni formative, rientranti nel campo di applicazione dell'Accordo Stato Regioni del 21.12.2011 in tema di formazione dei lavoratori ai sensi dell'art. 37 del D.Lgs. n. 81/2008, pubblicato nella G.U. dell'11 gennaio 2012, sono state svolte nel Piano in conformità alle previsioni del predetto Accordo, con particolare riferimento alla durata, ai contenuti, alle modalità di svolgimento e di frequenza:**

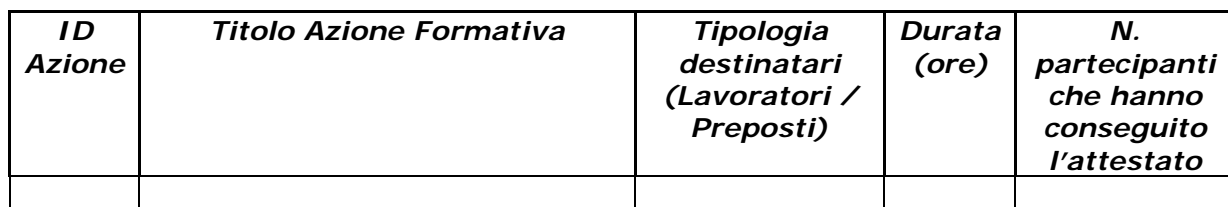

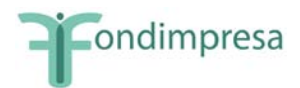

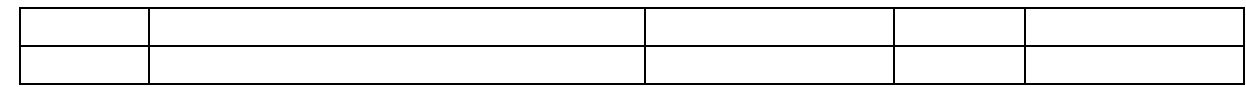

#### − **l'autocertificazione dell'azienda e la relazione di certificazione del revisore dei conti nella fase di rendicontazione (***Modelli 2, 2.1, 4, 4.1, 5, 5.1***).**

*Nel caso di un Piano formativo con la partecipazione di lavoratori sospesi, si dovranno indicare in dettaglio nell'ambito della funzionalità "Registri azioni" delle azioni formative, le ore svolte da ciascun lavoratore nel periodo di sospensione del rapporto di lavoro.* 

Il monitoraggio procedurale dovrà essere completato, con l'inserimento nel sistema informativo di tutte le informazioni richieste, e inviato tramite l'apposita funzionalità, almeno 20 giorni prima della data di conclusione di tutte le attività previste nel Piano (che indica il termine massimo per la presentazione della rendicontazione).

Eventuali **modifiche e/o integrazioni** relative ai dati di monitoraggio devono essere fornite **entro 30 giorni dalla comunicazione di richiesta da parte delle A.T. o di Fondimpresa Nazionale (salvo diverse disposizioni previste nel testo dei singoli Avvisi del Conto Formazione). Decorso il predetto termine** senza che siano pervenute le modifiche e/o integrazioni richieste, Fondimpresa provvede all'annullamento del Piano, le cui spese restano interamente a carico dell'azienda titolare.

Si precisa che i lavoratori (ad eccezione delle azioni con *voucher*) dovranno registrare la presenza alle attività formative utilizzando apposito registro, fogli mobili, autocertificazioni per la formazione in autoapprendimento (*Modelli 7,8,9,10).*

## <span id="page-22-0"></span>**7. La valutazione del Piano Formativo condiviso**

Prima della presentazione del rendiconto e successivamente alla validazione del monitoraggio da parte di Fondimpresa, l'azienda deve compilare il questionario di rilevazione degli esiti della formazione sul Sistema Informatico, tramite la funzionalità "Questionario" nel menu di Rendicontazione. L'azienda titolare deve altresì fornire a Fondimpresa le eventuali ulteriori informazioni sulle attività formative e sulle partecipazioni, che potranno essere richieste anche tramite questionari, colloqui o interviste telefoniche.

## <span id="page-22-1"></span>**8. La rendicontazione del Piano Formativo condiviso**

Nell'ambito del Piano approvato sono considerate valide esclusivamente le azioni formative per le quali, alla loro conclusione, siano rispettate tutte le seguenti condizioni:

- a) il totale delle ore allievi effettive (somma delle ore di frequenza dei partecipanti nel registro dell'azione) è almeno pari al 50% del monte ore allievi previsto (prodotto tra "Ore corso previste" e "Numero partecipanti previsti"), inserito nella maschera del calendario prima della data della giornata iniziale di formazione (eventualmente rimodulato in diminuzione entro l'80% del totale ore allievo indicato nel Piano).
- b) il totale delle ore delle giornate inserite nel calendario è almeno pari al 75% delle "Ore corso previste" (inserite nella maschera di calendario prima della data della giornata iniziale di formazione);
- c) la percentuale dei partecipanti ("partecipanti effettivi") che ha registrato una frequenza (ore nel registro) non inferiore al 65% rispetto alle "Ore corso previste" (inserite nella maschera del calendario prima della data della giornata iniziale di formazione) è almeno

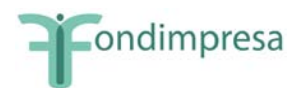

pari al 30% (percentuale arrotondata per difetto e comunque corrispondente ad almeno un partecipante) rispetto al "Numero partecipanti previsti", inserito nella maschera del calendario.

Le riduzioni delle ore allievo in misura maggiore rispetto ai predetti criteri sono consentite solo nel caso in cui siano contenute in un **nuovo accordo** tra le parti sociali che hanno condiviso il Piano, **stipulato prima della conclusione delle azioni formative interessate (***tramite fax al n.* 06.69.54.2324 *o PEC all'indirizzo* **[fondimpresa.contoformazione@pec.it\)](mailto:fondimpresa.contoformazione@pec.it).**

Qualora intervenga tale nuovo accordo di rimodulazione fra le parti che hanno condiviso il Piano, si farà riferimento alla nuova programmazione, per effettuare il computo della percentuale di realizzazione e, quindi, della validità delle azioni formative (ore di durata del corso e numero di lavoratori partecipanti).

Al computo delle ore allievo effettuate nel Piano formativo, concorrono esclusivamente le azioni formative valide secondo i criteri suddetti. Non sono ammissibili, in sede di rendicontazione, i costi relativi ad azioni formative non valide.

Ai fini dell'ammissibilità, i costi devono essere effettivamente sostenuti (costi reali) e quindi corrispondere ad un'effettiva uscita finanziaria.

Fanno eccezione gli oneri differiti (XIII e XIV mensilità, TFR, contribuiti Inail ed INPS a carico del datore di lavoro) e i costi generali che vengono riconosciuti forfetariamente nella misura del 5% del totale dei costi del Piano se questi sono inferiori ad euro 250.000, e nella misura del 4% del totale dei costi, se questi sono superiori ad euro 250.000. A tal fine, nell'ambito della voce D dovranno essere indicati i costi sostenuti per le *Spese documentate (D1)* distinte dalle *Spese Forfetarie (D2)*.

Il finanziamento richiesto nel rendiconto finale del Piano non può in ogni caso superare le disponibilità effettive presenti sul "Conto Formazione" dell'azienda titolare alla data della sua presentazione.

I costi per la realizzazione del Piano devono essere rendicontati sulla base del preventivo finanziario approvato e sono ammissibili al finanziamento da parte di Fondimpresa a condizione che risultino:

- **•** pertinenti ed inerenti rispetto alle attività ed alle azioni realizzate nel Piano finanziato. Nel caso di connessione non esclusiva e/o parziale, possono essere imputati solo per la quota riferibile al Piano attraverso criteri equi e documentati;
- corrispondenti a pagamenti eseguiti prima della rendicontazione , con le modalità previste nella "Guida alla gestione e rendicontazione dei Piani Formativi Aziendali - Conto Formazione" e nei suoi allegati;
- contabilizzati, con registrazioni conformi alle disposizioni di legge e ai principi contabili;
- comprovabili sulla base di fatture quietanzate, o di documenti aventi forza probatoria equivalente, supportate da atti di impegno conformi e da giustificativi attestanti le attività realizzate e i beni, le forniture e i servizi utilizzati nell'ambito del Piano approvato;
- <u>conformi ai requisiti ed alle condizioni</u> dell'Avviso, della "Guida alla gestione e rendicontazione dei Piani Formativi Aziendali - Conto Formazione" e dei rispettivi allegati, nonché alle norme contabili e fiscali in vigore;
- rispondenti ai normali valori di mercato in rapporto alle caratteristiche dei servizi, delle forniture e dei beni utilizzati nel Piano, oltre che nei limiti e nei parametri stabiliti nella "Guida alla gestione e rendicontazione dei Piani Formativi Aziendali - Conto Formazione" e negli Avvisi.

**Per tutti i piani che nell'ambito del preventivo e del consuntivo dovessero superare il parametro di costo massimo ora corso di euro 165,00** *(al netto delle voci di spesa B e V2)***, Fondimpresa provvede alla puntuale verifica di congruità delle spese imputate.** 

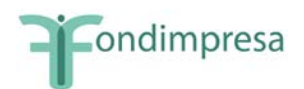

## **In linea generale, sulla base della rilevazione complessiva sui piani sinora finanziati da Fondimpresa, tale parametro di costo orario risulta infatti adeguato a sostenere la completa realizzazione delle attività formative.**

Il rendiconto viene predisposto utilizzando il Sistema Informatico "*on-line*" e prevede l'inserimento delle spese sostenute per la realizzazione del Piano, articolate secondo le voci di spesa del preventivo finanziario.

Le spese si dividono tra:

• Spese sostenute con società o personale esterno. Per ogni voce di spesa devono essere inserite nel Sistema Informatico Fondimpresa le seguenti informazioni: Azienda che ha sostenuto la spesa, Voce del Piano finanziario di riferimento, Tipo di documento (fattura/nota di debito; ricevuta/nota spese), Fornitore (anagrafica: nominativo; p.iva/c.f.), Data documento, Numero documento, Spesa Totale, Spesa imputata, Numero registrazione CO.GE o numero protocollo IVA, Descrizione della spesa imputata, Data di pagamento del documento di spesa.

Ciascun fornitore non può ricevere nel medesimo Piano Formativo affidamenti per un importo complessivo superiore a euro 180.000,00 (centoottantamila).

- Spese sostenute con personale interno (ad esclusione del costo dei lavoratori in formazione voci del preventivo B e/o V2). Per ogni voce di spesa devono essere inserite nel Sistema Informatico Fondimpresa le seguenti informazioni: Azienda che ha sostenuto la spesa, Voce del Piano finanziario di riferimento, Tipo di documento (=lavoro dipendente), Nominativo fornitore (= nome azienda), Data documento, Spesa Totale, Spesa imputata. Tale costo si riferisce alla retribuzione lorda, oneri assistenziali e previdenziali, TFR, XIII e XIV mensilità, riferiti al personale relativamente al periodo in cui lo stesso è impegnato nelle attività del Piano di formazione.
- Costo dei lavoratori in formazione (voce B e/o V2 del preventivo. Questa quota concorre esclusivamente ai costi a carico dell'azienda e per essa non può essere richiesto il finanziamento Fondimpresa). Per ogni voce di spesa devono essere inserite nel Sistema Informatico Fondimpresa le seguenti informazioni: Azienda che ha sostenuto la spesa, Voce del Piano finanziario di riferimento (=B- costo del personale in formazione e/o V2 – costo del personale con *voucher* formazione), Tipo di documento (=lavoro dipendente), Nominativo fornitore (= nome azienda), Spesa Totale, Spesa imputata.

*Per i piani ordinari del Conto Formazione nei quali tutte le azioni formative sono state svolte dai dipendenti interamente in orario di lavoro e viene rispettato il costo di 165,00 euro per ora di corso del Piano (al netto delle voci di spesa B e V2), nella voce B (o V2 in caso di voucher) va imputato un importo esattamente pari ad 1/3 del costo totale del Piano , senza necessità di documentare il costo del personale in formazione. Nel Rendiconto, alla voce di spesa B (o V2 per i voucher), punto "*Descrizione della natura della spesa (opzionale)", *va indicato: "Cofinanziamento aziendale Piano interamente svolto in orario di lavoro". Questa circostanza viene altresì attestata nella dichiarazione sostitutiva dell'azienda (modelli allegati 4 e 5) e nella relazione di certificazione del revisore (modello allegato 2).* 

*Tale disposizione non si applica al cofinanziamento aziendale richiesto per le ore formative dei dipendenti in servizio che partecipano ai piani con ammortizzatori.* 

*Il costo dei lavoratori in formazione non deve essere rendicontato* in caso di "Piano ordinario con contributo aggiuntivo" e di "Piano con ammortizzatori" con riferimento ai *lavoratori collocati in cassa integrazione, ordinaria o straordinaria*, in deroga e per

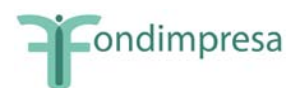

l'edilizia, con contratto di solidarietà, e partecipanti ad attività formative finanziate dal "Conto Formazione", nell'ambito di interventi di riqualificazione professionale, sulla base di intese sottoscritte dalle parti sociali. La predetta disposizione per il "Piano con ammortizzatori" si applica ai piani autorizzati a partire dal 2009 fino a tutto il 2014.

Per le ore di formazione svolte dai lavoratori nel periodo in cui sono in servizio, l'azienda titolare del Piano dovrà provvedere alla copertura della quota ordinaria di cofinanziamento privato, nella misura di un terzo del costo complessivo rendicontato, rapportato alla percentuale di frequenza di tali dipendenti rispetto al totale ore allievo del Piano.

- Rimborso spese erogato dall'azienda di appartenenza ai partecipanti in regime di sospensione del rapporto di lavoro, di tipo forfettario e ripartito nell'intero periodo di durata dell'azione formativa, secondo modalità condivise tra le parti sociali ed alle condizioni stabilite nel precedente paragrafo 4. Per ogni voce di spesa devono essere inserite nel Sistema Informatico Fondimpresa le seguenti informazioni: Azienda che ha sostenuto la spesa, Voce del Piano finanziario di riferimento, Tipo di documento (=lavoro dipendente), Nominativo fornitore (= nome azienda), Data documento, Spesa Totale, Spesa imputata. La predetta disposizione si applica ai piani presentati a partire dal 2009 fino a tutto il 2014.
- Rimborso spese per la copertura assicurativa relativa al periodo di sospensione dei lavoratori in formazione. Per ogni voce di spesa devono essere inserite nel Sistema Informatico Fondimpresa le seguenti informazioni: Azienda che ha sostenuto la spesa, Voce del Piano finanziario di riferimento, Tipo di documento (=lavoro dipendente), Nominativo fornitore (= nome azienda), Data documento, Spesa Totale, Spesa imputata. La predetta disposizione si applica ai piani presentati a partire dal 2009 fino a tutto il 2014.

Al termine dell'inserimento dei dati sulle applicazioni informatiche dedicate e dopo l'invio tramite apposita funzionalità *Rendicontazione completa*, l'azienda dovrà far sottoscrivere al legale rappresentante la stampa del rendiconto generata dal *Sistema Informatico* e l'autocertificazione delle spese sostenute utilizzando il modello scaricabile dall'area "Conto Formazione" del sito Fondimpresa e dalla sezione *download* del *Sistema Informatico* Fondimpresa (Modello 4), i cui contenuti sono di seguito specificati.

La dichiarazione sostitutiva di atto di notorietà, sottoscritta dal rappresentante legale (o suo delegato) dell'azienda utilizzatrice, ai sensi dell'articolo 47 del DPR 28 dicembre 2000, n. 445, **deve essere redatta esclusivamente secondo il modello allegato n. 4 e recare tutte le attestazioni ivi previste.**

Per i piani formativi con ammortizzatori, per i quali non deve essere rendicontato il costo dei partecipanti in formazione nel periodo di sospensione del rapporto di lavoro, la dichiarazione sostitutiva dell'atto di notorietà sottoscritta dal rappresentante legale (o suo delegato) dell'azienda utilizzatrice deve essere rilasciata esclusivamente sulla base del **modello allegato n. 4.1.,** nel quale viene data altresì evidenza dell'erogazione dell'eventuale rimborso spese ai partecipanti in sospensione secondo modalità condivise tra le parti sociali e nel rispetto delle condizioni previste nel precedente paragrafo 4.

Nel caso di rendiconti che includono spese sostenute per *voucher* dovrà esser utilizzata la dichiarazione, scaricabile dall'area "Conto Formazione" del sito Fondimpresa e dalla sezione *download* del *Sistema Informatico* Fondimpresa **(modello allegato 5),** che sarà sottoscritta dal legale rappresentante e dagli allievi che hanno partecipato ad attività previste da *voucher*.

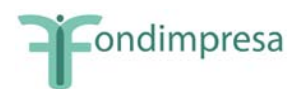

Per le spese dei *voucher* connessi ai piani formativi con lavoratori sospesi, dovrà essere invece utilizzato il **modello allegato n. 5.1** .

Al rendiconto deve essere allegata la relazione di certificazione delle spese, rilasciata da un revisore dei conti iscritto al Registro dei Revisori contabili tenuto presso il Ministero di Giustizia o dal Presidente del Collegio Sindacale.

La verifica del revisore deve accertare ed attestare:

- la conformità agli originali in possesso dell'azienda (Piano con allegati, registri e documenti relativi alla gestione) di tutti i dati inseriti nel Sistema Informatico nelle fasi di presentazione e di gestione dell'intervento;
- la presenza e l'ammissibilità secondo la Guida dei documenti di spesa rendicontati, la loro registrazione in contabilità e la loro effettiva liquidazione.

Nel caso di aziende che si avvalgono di grandi Società di revisione appartenenti a reti internazionali, Fondimpresa si riserva di accettare relazioni di certificazione delle spese rendicontate rilasciate secondo i modelli adottati da tali Società, purché recanti attestazioni esaustive e coerenti con i modelli allegati 2. e 2.1.

Al termine della suddetta attività il revisore e/o la Società di revisione dovrà sottoscrivere una dichiarazione utilizzando il modello scaricabile dall'area "Conto Formazione" del sito Fondimpresa e dalla sezione *download* del *Sistema Informatico* Fondimpresa (**Modello 2**).

Nei piani con ammortizzatori, la relazione di certificazione del revisore deve essere redatta esclusivamente secondo il **modello allegato 2.1.** Nella relazione deve essere attestato l'eventuale rimborso forfettario erogato dall'azienda ai lavoratori in sospensione in relazione all'effettiva partecipazione di tali lavoratori al corso, nel rispetto delle condizioni previste nel precedente paragrafo 4.

La certificazione del revisore, o del Presidente del Collegio Sindacale, **non è obbligatoria** per i piani formativi che prevedono l'utilizzo esclusivo del *voucher* formativo, quando il finanziamento di Fondimpresa non è superiore a 6.000 euro.

*In tal caso, considerato che le spese da finanziare riguardano esclusivamente l'acquisto all'esterno di un corso di formazione, in alternativa alla certificazione del revisore, o del*  Presidente del Collegio Sindacale, l'azienda deve produrre <u>in allegato alla propria</u> autocertificazione del rendiconto*, sottoscritta dal legale rappresentante e dai dipendenti che hanno usufruito del voucher* **(modello allegato 5, 5.1***), oltre alla* copia della fattura quietanzata del fornitore*, le* copie dell'attestazione di frequenza dei dipendenti *rilasciata dal fornitore stesso e del* documento attestante l'avvenuto pagamento della prestazione *.*

La documentazione contabile indicata nel rendiconto deve essere idonea ai fini fiscali e trovare rispondenza nelle scritture contabili dell'azienda.

In ogni rendiconto dovranno essere elencati tutti i pagamenti effettuati a qualsiasi titolo (fatture ricevute, o equivalenti documenti emessi nei confronti dell'azienda utilizzatrice; compensi professionali; acquisti di materiali; forniture di servizi; trasferte del personale impiegato; etc.). Tutti i pagamenti pari o superiori a 500 euro dovranno essere effettuati tramite bonifico bancario.

Si ricorda che al costo totale del Piano deve concorrere l'azienda con risorse proprie almeno pari ad 1/3. Può essere computato a tal fine il costo del lavoro del personale in formazione.

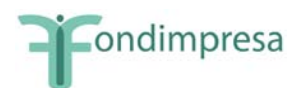

**Per ottenere l'erogazione del finanziamento approvato a valere sulle risorse del proprio "Conto Formazione",** entro la data di fine attività indicata nel Piano formativo l'azienda dovrà trasmettere a Fondimpresa i seguenti documenti:

- autocertificazione delle spese sostenute (modello scaricabile dall'area "Conto Formazione" del sito Fondimpresa e dalla sezione *download* del *Sistema Informatico* Fondimpresa – **modelli allegati 4, 4.1, 5, 5.1,** in base alla tipologia di Piano) sottoscritta dal legale rappresentante (o Suo delegato);
- copia del documento di riconoscimento del legale rappresentante (o Suo delegato);
- stampa dal Sistema Informatico del rendiconto firmata dal legale rappresentante (o Suo delegato);
- certificazione sottoscritta dal revisore contabile, dal Presidente del collegio sindacale o da società di revisione (modello scaricabile dall'area *download* del *Sistema Informatico* **modelli allegati 2 o 2.1,** in base alla tipologia di Piano);
- dichiarazione di insussistenza di cause di incompatibilità sottoscritta dal revisore contabile (modello scaricabile dall'area "Conto Formazione" del sito Fondimpresa e dalla sezione *download* del *Sistema Informatico* Fondimpresa – **modello allegato 3**);
- nota di debito (modello scaricabile dall'area "Conto Formazione" del sito Fondimpresa e dalla sezione *download* del *Sistema Informatico* Fondimpresa – **modello allegato 6**) con marca da bollo con valore secondo la normativa vigente fuori campo applicazione Iva in cui viene riportato l'importo del rendiconto in carico a Fondimpresa;
- Copia del provvedimento relativo alla domanda di concessione del trattamento di integrazione salariale o di autorizzazione al contratto di solidarietà.

In caso di Piano interaziendale, la rendicontazione è unica ed è presentata dall'azienda aggregante munita di mandato collettivo con procura all'incasso sottoscritto da tutte le altre aziende partecipanti al Piano (**modello allegato 1 alla Guida o modello allegato all'Avviso di riferimento**).

*Si ricorda che*  la predetta documentazione di rendiconto può **essere inviata tramite casella di posta elettronica certificata** dell'azienda interessata *all'indirizzo di posta certificata* **[fondimpresa.contoformazione@pec.it](mailto:fondimpresa@pec.fondimpresa.it)**, nel rispetto delle modalità specificate nell' Introduzione.

Nel caso in cui dovesse riscontrare carenze nella documentazione ricevuta, Fondimpresa provvederà a richiedere le opportune integrazioni all'azienda.

**Fondimpresa effettua la verifica della rispondenza del rendiconto finale e della relativa documentazione alle previsioni del Piano autorizzato e del suo preventivo finanziario, nonché alle disposizioni ed alle condizioni di ammissibilità riportate nella presente Guida. Richiede, ove lo ritenga necessario, chiarimenti e documenti giustificativi delle attività e delle spese rendicontate.** 

**Fondimpresa effettua verifiche,** *in itinere* **ed** *ex post***, sulla realizzazione delle attività del Piano e sulla documentazione a supporto, secondo quanto previsto nella**  *Comunicazione "Allegato A"* **della presente Guida, che ne costituisce parte integrante e sostanziale. Controlli possono essere effettuati dal Ministero del Lavoro nei termini e con le modalità dallo stesso disposti. L'Azienda titolare del Piano ha pertanto l'obbligo di mettere a disposizione dei soggetti incaricati da Fondimpresa per le attività di monitoraggio, di valutazione o di controllo, anche successive** 

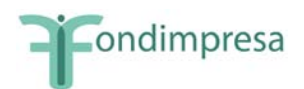

**all'erogazione delle risorse, e del personale inviato dal Ministero del Lavoro, idonei locali e personale di supporto nonché tutta la documentazione tecnica e contabile relativa alle attività realizzate nell'ambito del Piano finanziato.**

**In presenza di spese rendicontate che non vengono riconosciute ammissibili, Fondimpresa provvede a notificare all'Azienda interessata, l'importo e la motivazione sintetica dell'inammissibilità, assegnando un termine per eventuali deduzioni (di norma, 10 giorni).**

I finanziamenti erogati da Fondimpresa a favore delle imprese sono da considerarsi mere movimentazioni finanziarie previste dall'articolo 2, terzo comma lettera a) D.P.R. 633/1972. Pertanto tali finanziamenti sono da considerarsi fuori dal campo di applicazione dell'I.V.A.

La liquidazione delle spese **ammissibili** relative al Piano Formativo avverrà a consuntivo a seguito dell'approvazione del rendiconto da parte di Fondimpresa, attraverso bonifico bancario sul conto corrente comunicato dall'azienda.

Il pagamento viene effettuato senza una nuova approvazione del Consiglio di Amministrazione, se l'importo della quota a carico di Fondimpresa presenta a rendiconto, rispetto a quella indicata nel preventivo finanziario, allegato al Piano condiviso ed approvato, un aumento non superiore al 10% o una diminuzione non superiore al 20%, a condizione che ricorrano entrambe le seguenti circostanze:

- l'importo del finanziamento non sia superiore all'accantonamento del "Conto Formazione" dell'azienda titolare del Piano;
- nel rendiconto siano rispettate le aliquote massime applicabili per le macrovoci di costo C e D.

Scostamenti in aumento o in diminuzione superiori alle predette soglie devono essere adeguatamente motivati con puntuale indicazione, per singola voce del Piano dei conti, dei fattori che li hanno originati, da riportare all'interno del campo "Motivazioni" della sezione "Rendicontazione" del Sistema Informatico con relativo allegato.

<span id="page-29-1"></span>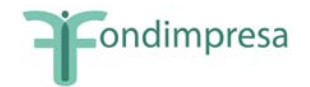

## **PRINCIPALI COMUNICAZIONI TRA FONDIMPRESA E L'AZIENDA UTILIZZATRICE**

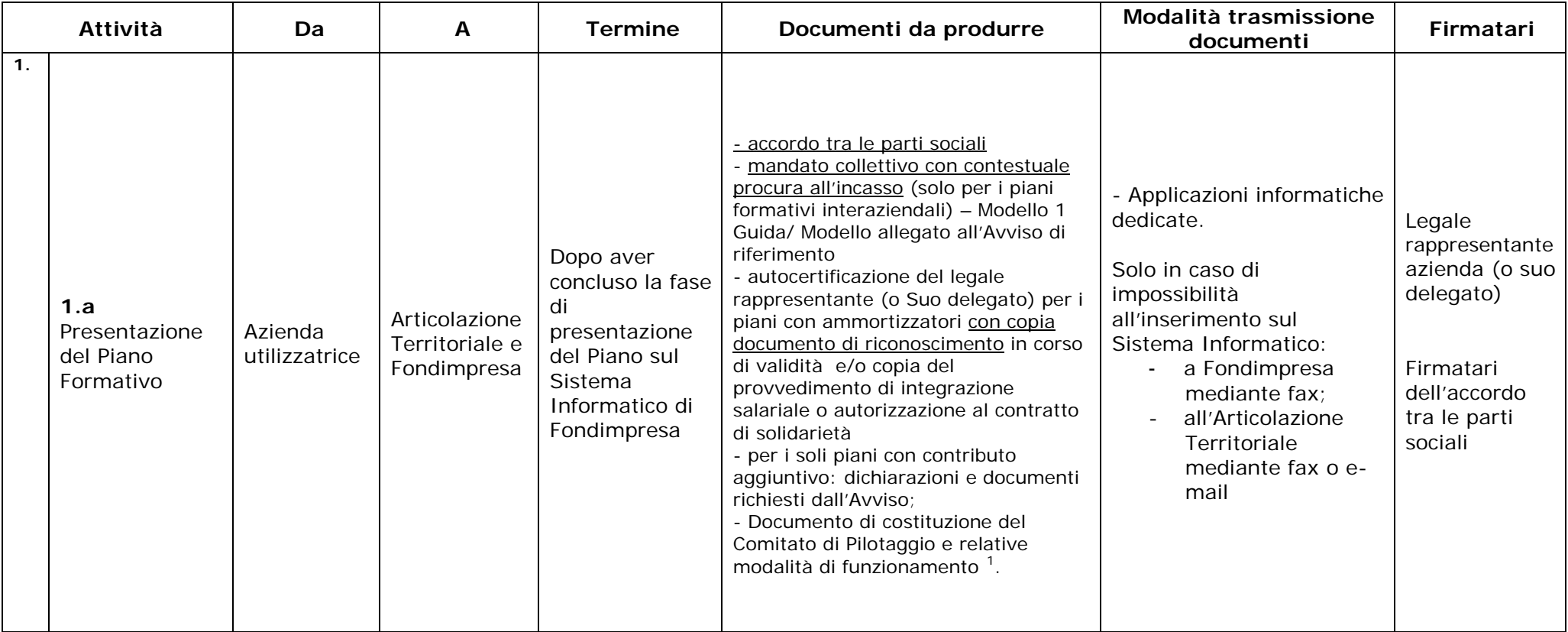

<span id="page-29-0"></span><sup>&</sup>lt;sup>1</sup> L'Articolo 7 del Regolamento dell'Associazione Fondimpresa "Procedure di finanziamento delle attività formative" specifica che per i piani formativi che interessino complessivamente almeno 500 dipendenti, se appartenenti a più imprese, ovvero 300 dipendenti, se appartenenti ad una singola impresa, viene costituito un Comitato di Pilotaggio, composto pariteticamente da rappresentanti delle organizzazioni firmatarie degli stessi piani. Fondimpresa acquisisce dal Comitato le informazioni a supporto dell'avvenuta formazione.

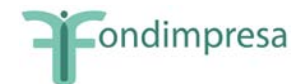

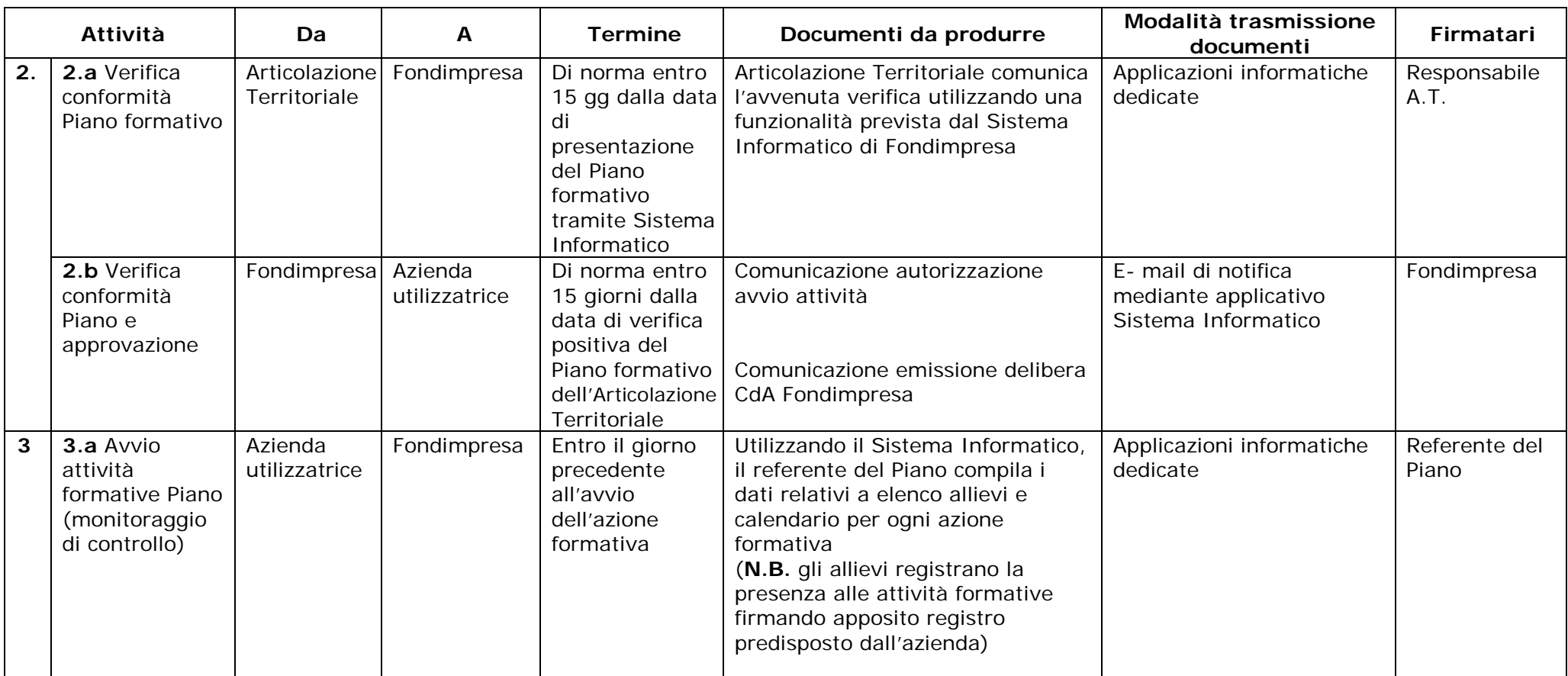

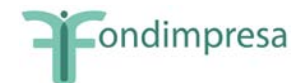

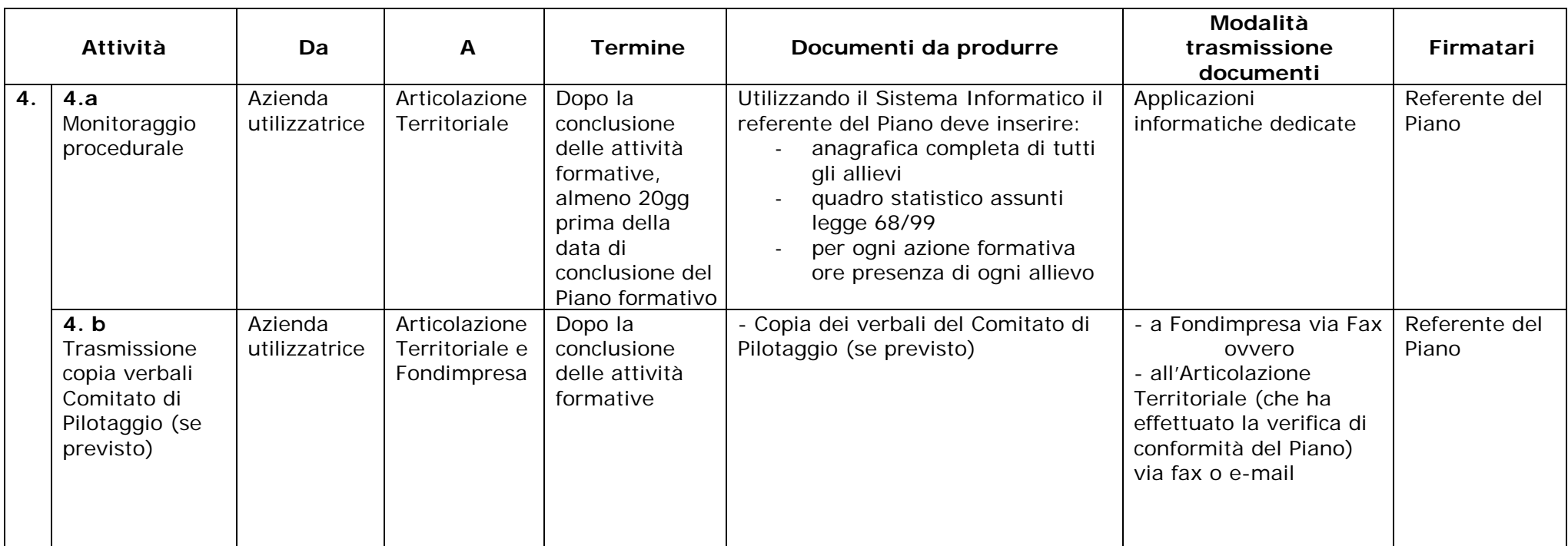

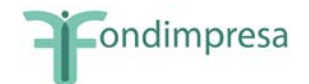

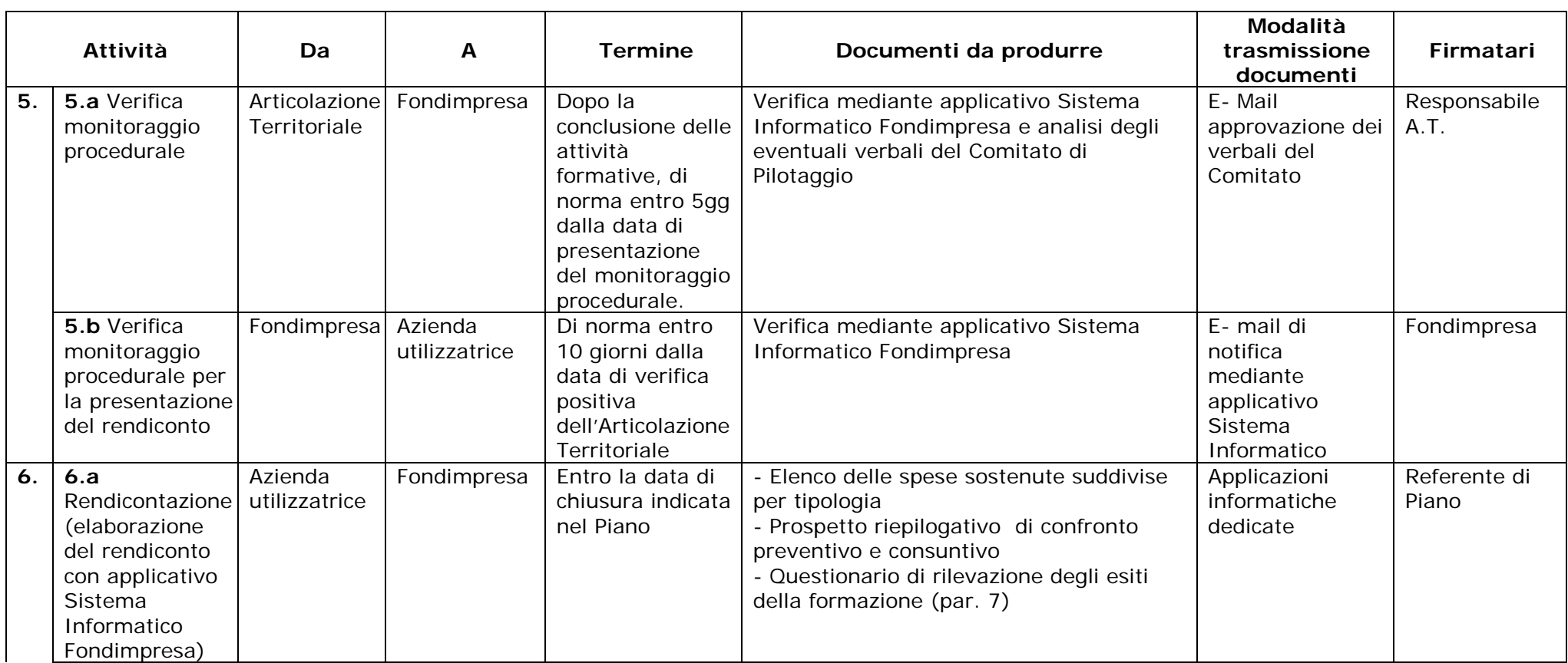

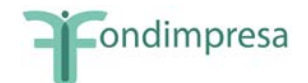

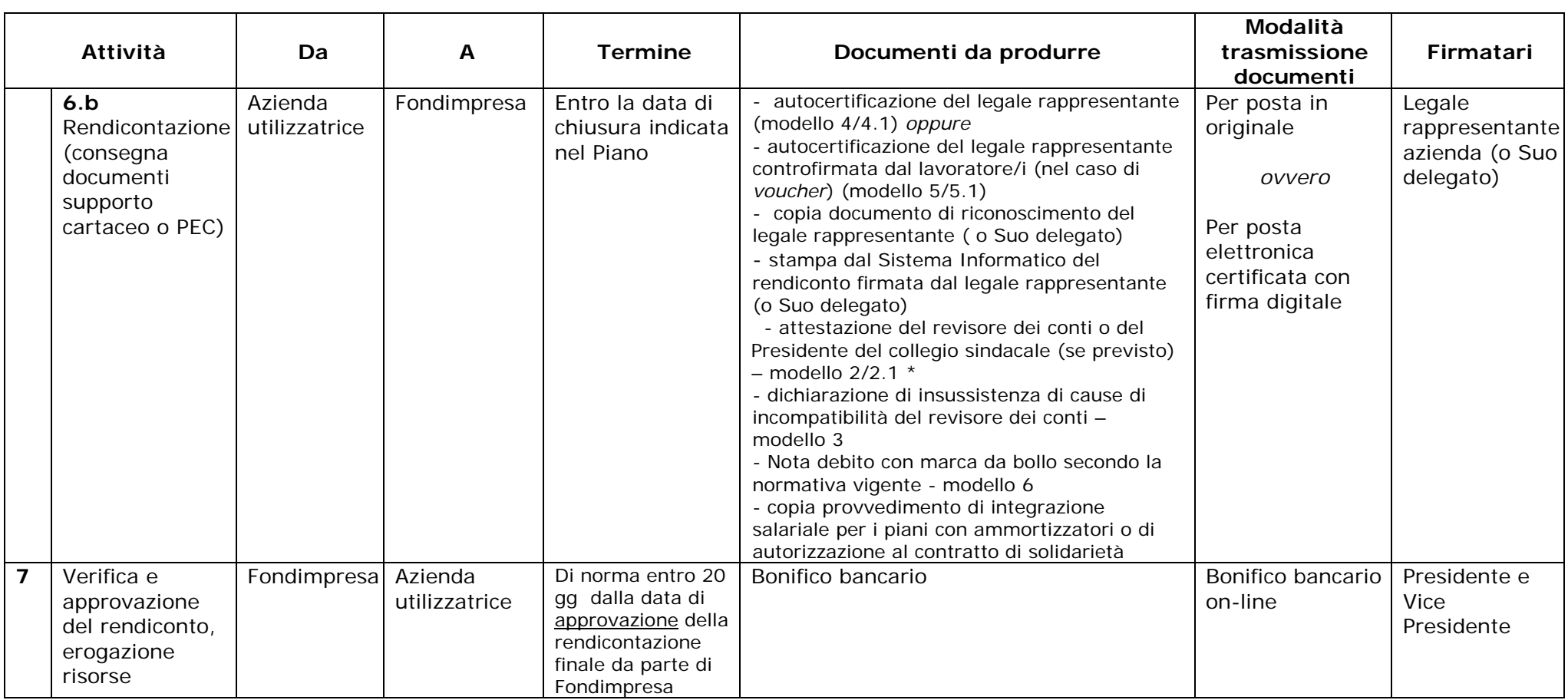

**\*** *La certificazione del revisore non è obbligatoria per piani formativi che prevedono l'utilizzo esclusivo del voucher formativo, quando il finanziamento di Fondimpresa non è superiore a 6.000 euro. In tal caso, considerato che le spese da finanziare riguardano esclusivamente l'acquisto all'esterno di un corso di formazione, l'azienda deve produrre in allegato alla propria autocertificazione del rendiconto, sottoscritta dal legale rappresentante e dai dipendenti che hanno usufruito del voucher (Modelli 5, 5.1), oltre alla copia della fattura quietanzata del fornitore, le copie dell'attestazione di frequenza dei dipendenti rilasciata dal fornitore stesso e del documento attestante l'avvenuto pagamento della prestazione.*

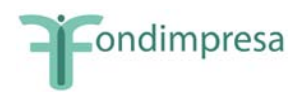

## <span id="page-34-0"></span>**Glossario**

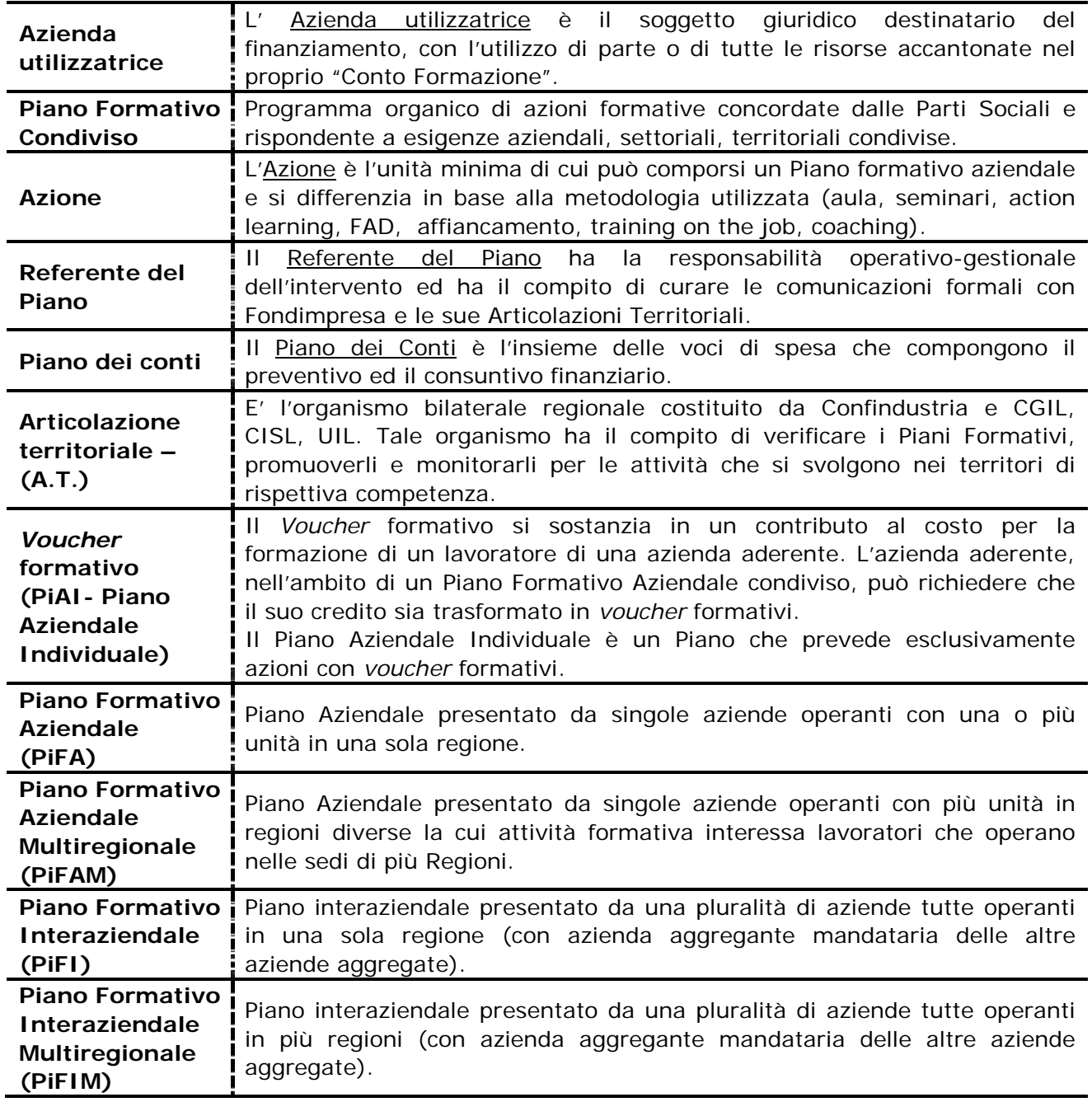

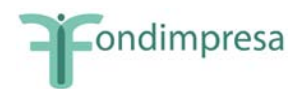

## **ALLEGATI**

## <span id="page-35-1"></span><span id="page-35-0"></span>**A – Comunicazione su verifiche e controlli in itinere ed ex post sui Piani finanziati (1 marzo 2013)**

## **MODULISTICA DI SUPPORTO**

#### <span id="page-35-2"></span>*I modelli* **sono scaricabili dall'area "Conto Formazione" del sito Fondimpresa e dalla sezione** *download* **del** *Sistema Informatico* **Fondimpresa**

- 1. Schema Mandato collettivo con contestuale procura all'incasso, nel caso di piani interaziendali sul "Conto Formazione", anche con eventuale utilizzo di versamenti maturandi
- 2. Modello Relazione certificazione del revisore dei conti
- 2.1 Modello Relazione certificazione del revisore dei conti per i piani con ammortizzatori
- 3. Modello dichiarazione di insussistenza di cause di incompatibilità del revisore dei conti
- 4. Modello di autocertificazione per il rendiconto azienda (esclusi i *voucher*)
- 4.1 Modello di autocertificazione per il rendiconto azienda (piani senza *voucher* con ammortizzatori)
- 5. Modello di autocertificazione per il rendiconto azienda (con *voucher*)
- 5.1 Modello di autocertificazione per il rendiconto azienda (con *voucher nei piani con ammortizzatori*)
- 6. Modello nota di debito
- 7. Modello Registro Didattico e delle Presenze
- 8. Modello Registro Fogli firma individuali (fogli mobili sessioni formative fuori dall'aula)
- 9. Modello tipo Foglio firma partecipante FAD
- 10. Modello Autocertificazione formazione in autoistruzione

Gli ulteriori documenti relativi alla presentazione del Piano, monitoraggio e rendicontazione sono disponibili su apposite form nel sistema informativo Fondimpresa.